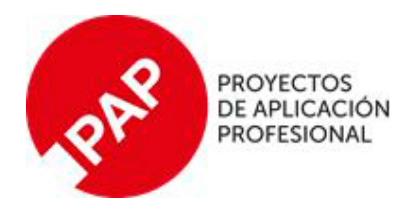

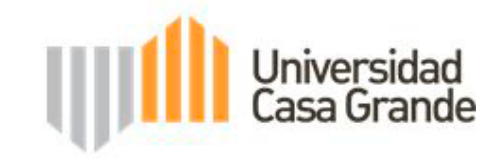

# FACULTAD DE COMUNICACIÓN MÓNICA HERRERA

# **TÍTULO DEL PROYECTO FINAL**

Sistematización de la experiencia del proceso de Post-producción

de los elementos del "Curso de fotografía móvil para redes sociales

para la plataforma Aprendamos Más"

# Para optar al grado de:

Licenciatura en Comunicación Audiovisual y Multimedia

# **Elaborado por:**

**Arturo Navarrete Falquez** 

# Equipo de guías

MA José Miguel Campi Portaluppi

Mg. Jessica Quintana

# **GUAYAQUIL, ECUADOR**

20/11/2019

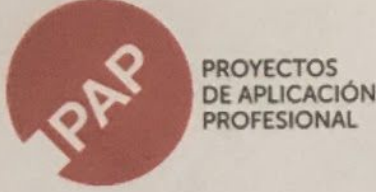

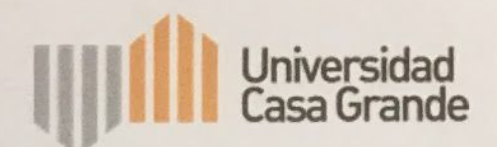

# CLÁUSULA DE AUTORIZACIÓN PARA LA PUBLICACIÓN DE TRABAJOS DE **TITULACIÓN**

Arturo Xavier Navarrete Falquez en calidad de autor y titular del trabajo de titulación "SISTEMATIZACIÓN DE LA EXPERIENCIA DEL PROCESO DE POSTPRODUCCIÓN DEL CURSO DE FOTOGRAFÍA CON DISPOSITIVOS MÓVILES PARA LA PLATAFORMA APRENDAMOS MÁS", de la modalidad Proyecto de Aplicación Profesional, autorizo a la Universidad Casa Grande para que realice la digitalización y publicación de este trabajo de titulación en su Repositorio Virtual, con fines estrictamente académicos, de conformidad a lo dispuesto en el Art. 144 de la Ley Orgánica de Educación Superior.

Asimismo, autorizo a la Universidad Casa Grande a reproducir, distribuir, comunicar y poner a disposición del público mi documento de trabajo de titulación en formato físico o digital y en cualquier medio sin modificar su contenido, sin perjuicio del reconocimiento que deba hacer la Universidad sobre la autoría de dichos trabajos.

# ARTURO XAVIER NAVARRETE FALQUEZ

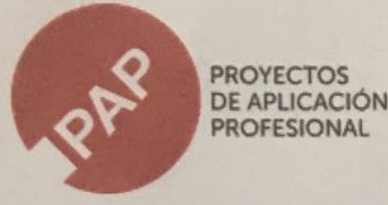

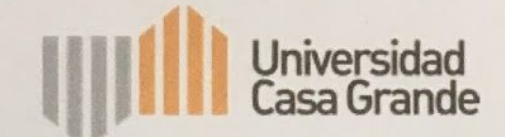

# CLÁUSULA DE AUTORIZACIÓN PARA LA PUBLICACIÓN DE TRABAJOS DE **TITULACIÓN**

titulación trabajo de **NAVARRETE** FALQUEZ, autor del Yo. **ARTURO** "SISTEMATIZACIÓN **EXPERIENCIA** DEL **PROCESO** DE DE LA POSTPRODUCCIÓN DEL CURSO DE FOTOGRAFÍA CON DISPOSITIVOS MÓVILES PARA LA PLATAFORMA APRENDAMOS MÁS", certifico que el trabajo de titulación es una creación de mi autoría, por lo que sus contenidos son originales, de exclusiva responsabilidad de su autor y no infringen derechos de autor de terceras personas. Con lo cual, exonero a la Universidad Casa Grande de reclamos o acciones legales.

**ARTURO NAVARRETE FALQUEZ** 0926093790

#### **Abstract**

En abril 2019 comenzó el desarrollo del PAP "Televisión para el desarrollo" que consistía en hacer el piloto de un programa de educación entretenimiento o "Televisión para el desarrollo". El mismo contó con un equipo interdisciplinario de estudiantes de carreras como Comunicación Audiovisual y Multimedia, Relaciones Públicas y Administración y Marketing, todos de Universidad Casa Grande.

Este documento se concentra en la experiencia del desarrollo de la fase de postproducción del piloto del curso de fotografía con dispositivos móviles para la plataforma de cursos online "Aprendamos Más". Proceso donde se resuelven la edición, colorización, musicalización y elementos de animados para el teaser y el curso.

#### **Palabras clave:**

Postproducción, educación, online, web, Aprendamos Más.

# **Índice**

#### **1. Contexto**

- 1.1 Contexto Comunicacional 1.2 Contexto Económico 1.3 Marco Tecnológico 1.4 Perfiles de beneficiarios involucrados en el proceso 1.5 Objetivos del proyecto **2. Declaratoria de la experiencia a sistematizar y objetivos de la sistematización**
- **3. Objetivos de sistematización**

# **4. Reconstrucción histórica de la experiencia**

4.1 Etapas previas a la fase de postproducción del curso

# **5. Análisis e interpretación crítica de la experiencia** 5.1 Lo malo 5.2 Lo bueno

# **6. Aprendizajes generados**

# **7. Autoevaluación**

# **8. Referencias**

**9. Anexos**

#### **Contexto**

En los últimos años se ha visto un notable incremento en el número de personas que son usuarios fijos del internet y que ya es parte esencial de sus vidas. Ecuador no es un país que se quede atrás, según la organización Internet World State, "Ecuador ronda en aproximadamente el 80,1% de penetración en comparación a nivel global de casi el 60%, siendo de los mejores ubicados en toda América." (I.W.S. 2018)

"Para Vygotsky, el contexto social influye en el aprendizaje más que las actitudes y las creencias; tiene una profunda influencia en cómo se piensa y en lo que se piensa. El contexto forma parte del proceso de desarrollo y, en tanto tal, moldea los procesos cognitivos. (Bodrova Elena y Debora J. Leong, 2018)

El municipio de Guayaquil, ha implementado actualmente alrededor de 6000 puntos de internet municipal gratuito por toda la ciudad, también la red de las empresas telefónicas proveedoras de internet inalámbrico y fijo cuentan actualmente con una red 4G que garantiza el acceso a contenido multimedia con fluidez, no solo dentro de la ciudad; sino también en sus alrededores. (Diario el Universo, 2018)

No se puede dejar atrás al proyecto "Aprendamos", impulsado por la Municipalidad de Guayaquil y avalado por la Universidad Casa Grande, el cual en su rendición de cuentas, arrojó la cifra de beneficiarios en la ciudad de Guayaquil, que alcanza a casi un millón de personas, colocando así su nombre en la lista de los proyectos de educación más relevantes y exitosos en toda Latinoamérica.

 Según una entrevista realizada por diario El Universo realizada a dos integrantes de la mesa directiva de aprendamos, comentaron que "el programa a lo largo de 15 años ha

logrado llegar a más de 1 millón de inscritos y ha logrado alcanzar una audiencia televisiva de más de 6 millones de personas". Este programa está dentro de la categoría de edutainment y tiene como objetivo impartir conocimientos a las personas desde sus hogares y ayudarlos a mejorar su estilo de vida. (Diario el Universo, 2018)

#### **Referentes Nacionales**

En 2004 Universidad Casa Grande otorga el aval al programa "Aprendamos, una oportunidad para superarnos" convirtiéndose en líderes y referentes en este campo, beneficiando a más de 1'000.000 de personas, entre maestros de escuelas y colegios, estudiantes y amas de casa en Guayaquil.

Otro de los referentes más cercanos es el proyecto EDUCA, una "plataforma digital de educación básica que busca la complementación de conocimientos o impartir nuevos conocimientos" ajustados en un formato lúdico para a los niños siempre en base al pensum establecido en formato de televisión con programas al formato de aproximadamente 30 minutos y a su vez tienen cápsulas audiovisuales en internet y difusión a través de redes sociales.

#### **Referencia internacional**

Otro proyecto importante del género Edutainment es el programa de televisión "Discovery en la escuela" producido por Discovery Channel. Según el portal en internet [Inevery Crea](http://www.ineverycrea.net/), "el programa fue lanzado en Costa Rica en mayo de 1997, hoy Discovery en la Escuela está disponible en 17 países de América Latina: Argentina, Brasil, Colombia, Costa Rica, Curazao, Chile, Ecuador, El Salvador, Guatemala, Honduras, México, Panamá, Perú, Puerto Rico, República Dominicana, Uruguay y Venezuela. Con el aval de ministerios y secretarías de educación de la región, el proyecto ha contribuido al desarrollo profesional de

casi 100 mil maestros y fortalecido el currículum de más de 3 millones de estudiantes en más de 40 mil planteles educativos de la región con el apoyo de operadores de cable y de satélite de cada lugar." (Inevery Crea, 2018)

También tomamos como referencia la plataforma online CREHANA, la cual tiene un formato o narrativa similar a la de la plataforma digital Aprendamos Más, donde se puede escoger un tema en específico y realizar el curso correspondiente, el cual está dividido en módulos, clases y lecciones. Una vez completados estos puntos recibes una certificación del conocimiento adquirido.

#### **Contexto económico**

El índice de desempleo y trabajo informal ha tenido un crecimiento exponencial en los últimos años, según las estadísticas del INEC "el 45% de los empleados ecuatorianos se encuentran en el sector informal de la economía". Esto es una oportunidad para la plataforma para ayudar a este público a generar ingresos a través de los conocimientos impartidos por la plataforma. (INEC, 2019)

Una propuesta de cursos gratuitos en línea tiene el potencial para generar oportunidades de mejora en la calidad de vida de las personas que buscan superarse en el ámbito laboral ya que no cuentan con los recursos para obtener dichos conocimientos o habilidades con un formato de educación tradicional.

#### **Contexto comunicacional**

En un breve resumen se determinó que el programa 'Aprendamos una oportunidad para superarnos' no estaba alineado a los nuevos hábitos de consumo y que en la actualidad tiene un bajo nivel de audiencias, a diferencia de lo que es posible alcanzar actualmente con un formato digital que responda a la demanda de las nuevas audiencias.

Según datos en el portal web del Ministerio de Telecomunicaciones, acorde a los datos del Observatorio TIC, "hasta el 2015, el 91% de personas que utilizan celular accedió a redes sociales, a través de su dispositivo móvil inteligente, es decir, 21 puntos porcentuales más que en el 2011, cuando se registró un 69,92% de personas que ingresaron a redes sociales desde sus teléfonos". Con lo que se entiende que existe una gran oportunidad para la promoción y el acceso a cursos online.

#### **Marco tecnológico**

Según el World Economic Forum, el cambio tecnológico en el mundo impulsará el desarrollo de la educación en las personas, y la tendencia de enseñanza en los centros educativos incluirá el uso de plataformas digitales con cursos online. (W.E.F. ,2017)

El programa "BACHILLER DIGITAL" impulsado por Fundación Ecuador y La municipalidad de Guayaquil nace en el 2013. Este programa beneficia a los jóvenes bachilleres de colegios fiscales y fiscomisionales del cantón Guayaquil, con la entrega hasta fines del 2016 de 63,982 Tablets de tecnología actualizada con software y links educativos.

(Fundación Ecuador, 2016).

Según la encuesta tecnológica realizada por el INEC en el 2017 de el 80% de la población ecuatoriana que cuenta con acceso a internet, el 46% corresponde a la población urbana que cuenta con acceso a internet el 100% del tiempo. Este crecimiento en el acceso al internet se debe a la llegada del cable submarino que fue inaugurado por el Vicepresidente Jorge Glas (2013) que dota de internet de banda ancha al país, que por consiguiente se incrementó el número de empresas que brindan este servicio.

En la actualidad las personas cuentan con acceso a internet de forma más directa con nuestros dispositivos móviles, el acceso a información es mucho más fácil que lo que se lograba 10 años atrás. Es por eso que se considera una ventaja para Aprendamos el migrar al mundo digital, para así tener un mayor alcance a las nuevas audiencias.

El municipio de Guayaquil creó un programa donde implementan puntos gratuitos de conección a internet, con el que se busca llegar con este servicio a los puntos donde el internet convencional no tiene alcance o porque las personas de esas zonas no cuentan con los recursos para contratar un plan de internet fijo o móvil. Actualmente existen más de 5.000 puntos de internet gratuito en la ciudad.

#### **Problemática**

El problema se identifica como:

Los contenidos audiovisuales para el desarrollo producidos por Aprendamos, no consideran nuevos consumos mediáticos y las actuales necesidades para el desarrollo, en otras palabras el contenido que se encuentra anclado una metodología y medios de difusión desactualizados que tuvieron éxito en su época, ya no compiten con las necesidades y consumos actuales y nos obligan a desarrollar estos contenidos y llevarlos a un contexto actual.

Esta problemática sucede en parte porque los gestores de estos contenidos no han llevado a cabo o no han actualizado una investigación que los acerque a estos nuevos públicos y poder adaptar o transmutar estos contenidos a dicha realidad, para así tener mayor efectividad al momento de generar contenido.

Otra de las causas es que el contenido del programa educativo Aprendamos no está estructurado mediante un método pedagógico lo que lo vuelve ineficiente y muchas veces confuso para el espectador, quien tiene a perder interés por los talleres que este programa ofrece.

#### **Beneficiarios y actores**

El grupo objetivo identificado para este proyecto está segmentado en:

- Adultos Guayaquileños de 35 a 45 años, que ya hayan interactuado o tengan dispositivos con conexión a internet
- Jóvenes adultos Guayaquileños de 16 a 25 años que ya hayan terminado sus estudios primarios y secundarios y que cuenten con dispositivos con acceso a internet.
- Adultos Jóvenes Guayaquileños 25 a 35 años, que cuenten con un dispositivo con acceso a internet.

Los actores principales son:

- Municipalidad de Guayaquil
- Universidad Casa Grande
- Los productores del contenido

#### **Perfil de los beneficiarios**

Existen varios perfiles de interés para el proyecto, todos de ellos tienen un objetivo en

común el cual es la adquisición de nuevos conocimientos y destrezas que puedan ser usadas en el ámbito laboral, como por ejemplo jóvenes de 17 a 18 años quienes recién terminan su carrera como bachiller y están descubriendo su vocación para una carrera superior o actividad laboral. También se encuentran las personas desde los 25 años quienes ya terminaron sus estudios superiores, se encuentran desempleados y buscan reforzar ciertos conocimientos o simplemente aprender algo nuevo que les pueda ayudar en la construcción de un mejor curriculum para la búsqueda de empleo. También está el grupo que desea adquirir estas destrezas y arrancar con un emprendimiento y así poder generar a su vez nuevas fuentes de empleo.

#### **Objetivos del proyecto**

La creación de un sistema de producción de contenidos para la plataforma Aprendamos Más la cual busca mejorar el alcance de la idea principal que nace con el formato de televisión educativa.

Conocer cómo se elaboran estos contenidos a través del estudio de referentes audiovisuales que estén teniendo éxito y cómo estos contenidos son diseñados y producidos. A su vez estudiar el marco pedagógico con el que se desarrolla tal contenido para así poder construir un contenido eficiente para la plataforma "Aprendamos Más".

Realizar un piloto del curso para la plataforma online Aprendamos Más. El cual tendrá como tema "Fotografía con dispositivos móviles", el cual está estructurado en varios módulos, cada uno con un contenido teórico y práctico diferente. Los módulos tendrán una duración aproximada de 3 minutos cada uno.

El curso está pensado dentro de un marco pedagógico, y atravesará por un proceso de investigación, preproducción, producción, postproducción y una campaña de promoción del curso, a través de las plataformas de redes sociales.

#### **Declaratoria de la experiencia a sistematizar y objetivos de la sistematización.**

Este documento se concentra en la sistematización de la experiencia de la etapa de postproducción del curso para la plataforma Aprendamos Más. Donde se explicará el desarrollo de los puntos de la etapa de postproducción, como el montaje, musicalización, animación y corrección de color.

#### **Objetivo general**

Describir el proceso de postproducción del piloto de un curso para la plataforma "Aprendamos Más" cuyo tema es "Fotografía con dispositivos móviles". El cual está estructurado en un módulo de introducción, dos módulos de teoría y un tercer módulo donde se aborda la práctica. En estos módulos se hablará sobre teoría de la fotografía, conceptos de iluminación, uso de color, encuadre y para finalizar con el aprendizaje de lógicas para la publicación de dicho contenido.

Cabe recalcar que dicho piloto atravesara por las etapa de preproduccion, investigación, diseño pedagógico, producción, postproducción y una campaña de promoción de la plataforma.

#### **Objetivos específicos:**

- Identificar los aprendizajes de la etapa de desarrollo de la postproducción del curso y sus componentes a desarrollar
- Definir los aciertos y errores cometidos en el proceso del desarrollo de la postproducción del proyecto
- Definir las referencias y estilos utilizados para la realización de la etapa de postproducción
- Describir las herramientas usadas para la postproducción
- Describir el flujo de trabajo y sus etapas
- Sugerir una alternativa para la mejora del flujo de trabajo

#### **Reconstrucción Histórica de la Experiencia**

En este apartado se contará brevemente como fueron los procesos previos al objeto a sistematizar, en este caso la postproducción del curso para la plataforma online Aprendamos Más, proceso que no pudo ser concluido por varios motivos que serán explicados, pero se relatará como se contempló el uso de la instancia de Preproducción para planificar elementos que tributen a facilitar la labor de la post. Esta primera fase se pudo concluir de manera exitosa; pero luego la utilización de estos elementos no pudo aterrizarse en el producto final, hasta la fecha de entrega de este documento.

#### **Preproducción para la post**

Después de que el equipo se replanteará ideas en varias ocasiones y se hicieran revisiones en el árbol de problemas que sirvió como guía y punto de partida, el equipo tomó en consideración que no era lo acertado la realización de un piloto para un programa de

edutainment basado en el formato del programa Aprendamos, ya que el resultado del estudio de dicho problema daba como conclusión que dicho formato ya no tenía el alcance y que no podía resolver la necesidad del grupo objetivo de adquirir conocimientos y destrezas de forma eficiente a través de un curso en un formato audiovisual.

La otra alternativa fue la idea de brindar conocimientos y el aprendizaje de destrezas a través de contenido audiovisual diseñado y alineado a los nuevos hábitos de consumo que en este caso se lo planteó como un formato de cursos en línea, más efectivo y concreto y que de esa forma el cursillista pueda poner en práctica dicho conocimiento y así poder monetizar ejerciendolo en el marco laboral.

El equipo se reunió con los guías, donde plantearon esta nueva visión del proyecto con una inquietud de por medio, la cual era como y donde se alojarán estos cursos digitales y cómo los consumidores podrán acceder a ellos.

Los guías plantearon la opción de realizarlo dentro de una plataforma piloto que se encontraba ya en una etapa avanzada de su desarrollo llamada Aprendamos Más, la cual estaba estructurada perfectamente para alojar estos cursos en línea y donde la las personas podrían acceder a ellos de forma gratuita. Esto resultó en un giro positivo para el futuro del proyecto y así el equipo tomó un rumbo diferente hacia el desarrollo de ese nuevo planteamiento.

Posteriormente el grupo realizó la búsqueda de referentes tanto en el aspecto estético, narrativo, y de temas para enseñar. Después de que se analizaron las referencias a lo largo de varias reuniones, se analizaron varias plataformas, tales como: La plataforma "Master Class" la cual usa como tutores a personajes de éxito como estrellas de cine y chefs de primera categoría. Se tomó en cuenta la plataforma CREHANA donde se encontró que estaba muy ligada al desarrollo de habilidades con herramientas digitales.

Se concluyó que la plataforma DOMESTIKA era la referencia más completa ya que contaba con un alto nivel de popularidad y que además manejaba con una estética agradable, junto a un formato de aprendizaje fácil de digerir. En la siguiente tabla se ilustra los elementos que se consideraron de estas plataformas para la posterior aplicación en el trabajo desarrollado por parte del equipo interdisciplinario.

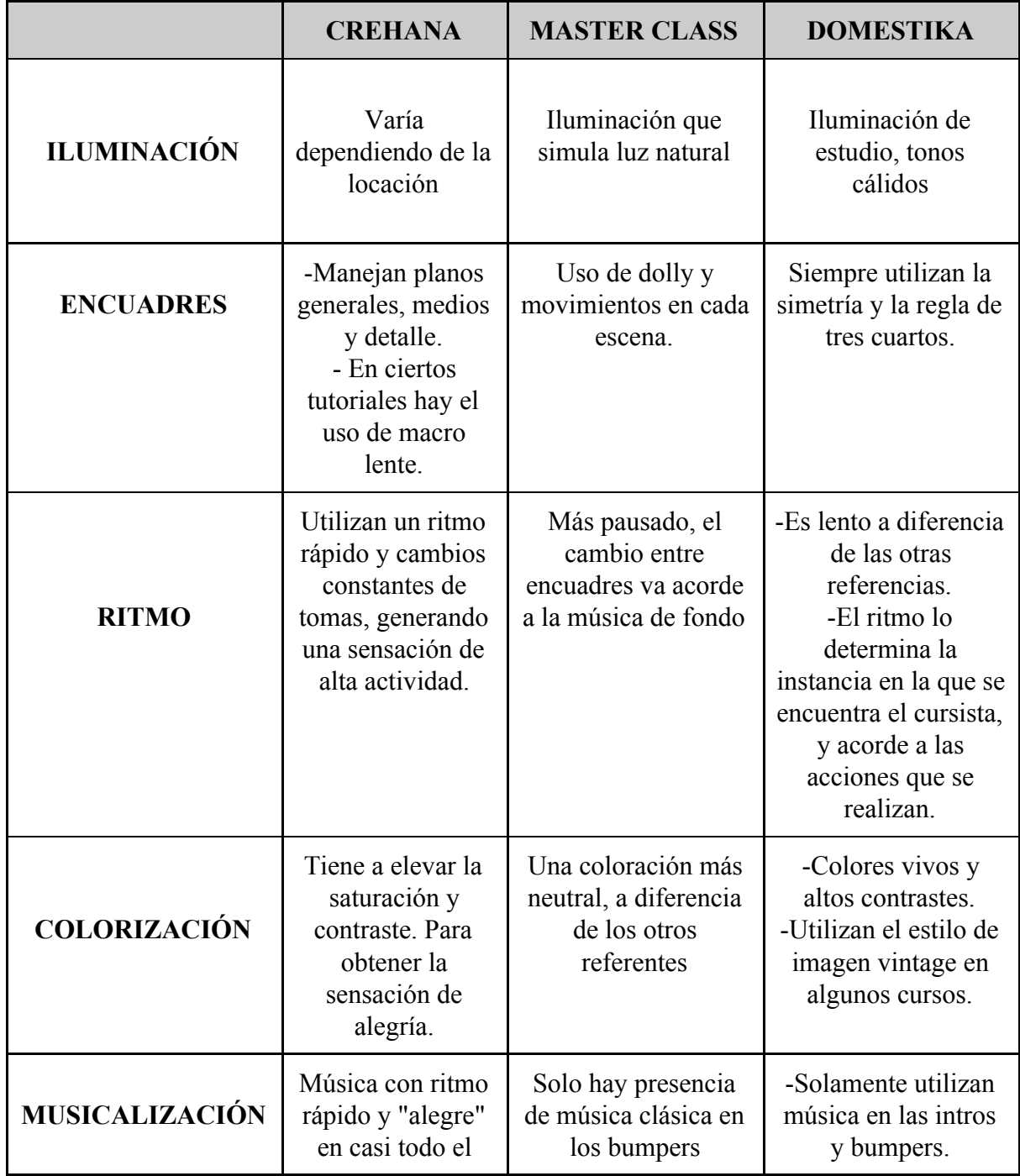

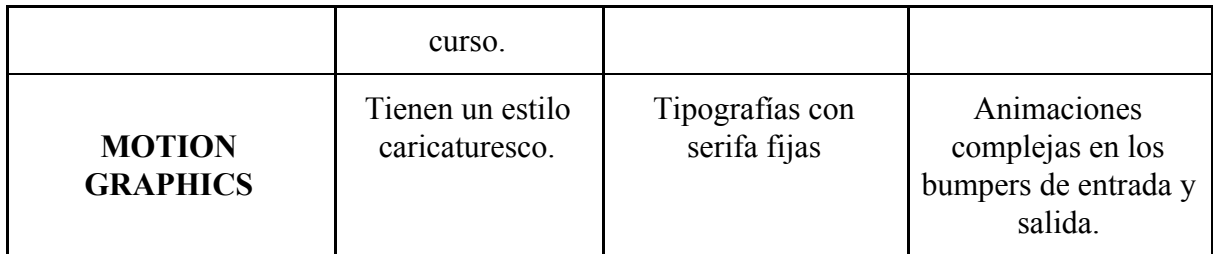

Fig. 1 Tabla comparativa de referentes para la postproducción.

Para la búsqueda de referentes de color se analizó el significado de los colores. Según el

portal CINE MGL el significado de los coles es el siguiente:

- Negro: formal, nítido, rico, fuerte, elegante.
- Azul: frío, melancolía, deprimido, tranquilidad, serenidad.
- Oro: amor, realeza, rico, imperial.
- Rojo: amor pasional, ira, odio.
- Rosado: ternura
- Anaranjado: festivo, alegre, energía, salud.
- Sanguina: libertad, creatividad
- Amarillo: tibieza, luz, madurez.
- Verde: fresco, en crecimiento, joven.
- Blanco: pureza, limpio nítido.

# (CINE MGL, 2017)

El ritmo de la edición fue un elemento que también se decidió en la planificacion de la preproduccion. la cual tuvo ciertas modificaciones mientras se realizaba el rodaje del curso. El estilo que se estaba buscando era algo similar al que tiene la plataforma DOMESTIKA quienes tienen un ritmo similar al que el productor audiovisual Mario Ching explica en su portal web es "Lineal Continuo". Donde la acción se desarrolla con una unidad de tiempo y lugar. Los cortes solo establecen una selección de momentos significativos.

Hubo un primer acercamiento a la plataforma "Aprendamos Más" que se encontraba en estado de prueba. Fue posible conocer su funcionalidad, diseño y el sistema de manejo de la plataforma, esta plataforma estaría pensada para ofrecer cursos en línea gratuitos con el objetivo de mejorar la calidad de vida de las personas a través de la adquisición de destrezas y conocimientos.

Llegaría el momento de definir roles de cada uno de los integrantes y a su vez desarrollar un esquema o flujo de trabajo para la producción del curso. El equipo definió objetivos generales y específicos y los objetos a sistematizar los cuales estaban definidos por un esquema de producción tradicional. Esquema que estaba conformado por la etapa de investigación, diseño inverso del curso, etapa de preproducción, etapa de producción, etapa de postproducción y la campaña de comunicación y difusión del curso.

Ya definidos los roles y responsabilidades, el equipo se abrió paso hacia la preparación del Pregrado. Miguel Rosero, comenzó con el desarrollo de la fase de investigación y a su vez convocó al equipo para crear un esquema de trabajo basado en un diagrama Gantt con el objetivo de fijar fechas de entrega de avances de cada uno de los componentes por parte de los integrantes del equipo. Este proceso de entrega de avances no se concretó con los tiempos esperados ya que existieron retrasos por parte de ciertos integrantes.

La presentación para el Pregrado no fue como se esperaba, ya que existieron muchas preguntas sin respuesta por parte de los jueces, quienes fueron enfáticos en que el punto de la campaña de promoción del curso no había quedado claro y por otro lado la falta de un avance

del material final, o teaser del curso. Se explicó que por motivos de un cambio en la dirección del proyecto no hubo tiempo para desarrollar dicha pieza audiovisual.

En el desarrollo de la biblia se explicó cómo se realizaría el proceso de postproducción y también se mencionaron los elementos que componen la etapa de postproducción, donde se explico el estilo de edición, ejemplos de colorización, musicalización y la implementación de animaciones que sirvieran como complemento para un mejor entendimiento del curso.

#### **Producción y Postproducción que no fue**

En este punto se había establecido producir la introducción del curso y tres módulos, los cuales serán editados a medida que se terminaba el rodaje de cada módulo. Sin embargo este primer intento no se pudo concretar porque los elementos del set que se había armado, no fueron utilizados de la forma en la que se había pensado en una primera instancia, al igual que el set de iluminación el cual tuvo un mal resultado cuando se intentó corregir mediante el software de edición y retoque de color.

En un un nuevo intento por resolver grabar y postproducir los módulos, se decidió trabajar un nuevo diseño del set, nueva propuesta de iluminación, nueva propuesta de fotografía y la implementación de un sistema flujo de trabajo el cual ayudaría a mitigar la falta de tiempo y el retraso en esta etapa.

Cabe mencionar que el desarrollo de esta etapa de postproducción estuvo a cargo de Arturo Navarrete, que para entonces ya se había realizado un estudio de referentes nacionales e internacionales para poder elaborar un esquema de trabajo. Dentro de las referencias estéticas están la plataforma DOMESTIKA como principal referente y los cursos de MASTER CLASS que cuentan con un estilo cinematográfico de primer nivel, y un ritmo de

edición amigable. Es por este motivo que el proceso debía realizarse con tiempo suficiente para entregar un producto finalizado de alta calidad y que tuviera coherencia con lo planificado.

El factor tiempo fue imprescindible y por eso se había pensado en este nuevo flujo de trabajo donde habría una persona encargada de grabar con las cámaras de video, mientras otra persona se encargó del monitoreo y registro del micrófono del presentador, para posteriormente, pasar todo el material la persona encargada del manejo y clasificación de dicho estos archivos. Esta misma persona se iba a encargar de seleccionar las tomas correctas de ambas cámaras y sincronizarlas junto con el audio grabado. Para así tener una línea de tiempo con los archivos correctos, audios correctamente sincronizados y así pasar a la fase de postproducción mientras se continuaba el rodaje de los siguientes módulos.

Este proceso no pudo concretarse ya que existió una falta de compromiso por parte de la persona encargada de clasificar las tomas y crear esta línea de tiempo para pasar a su respectiva edición. En repetidas ocasiones se intentó resolver; pero fue imposible, como resultado final la persona encargada de la producción se encontró con archivos mal sincronizados, tomas que no eran las correspondientes y archivos de audio faltantes.

De lo cual apenas se pudo rescatar la línea de tiempo del módulo de presentación del curso que inclusive tenía errores que corregir. Esto generó no solo descontento por parte los integrantes responsables de la postproducción; sino que un retraso que no permitió se concretara esta etapa para cuando llegue la entrega del documento de tesis.

 Este apartado cuenta el proceso hasta la fecha de entrega del documento. evidentemente este no se ha concluido y por lo tanto se dedicará más tiempo y peso en la dimensión crítica del documento para explicar cómo debería haber sido y cómo debería ser.

# **ANÁLISIS E INTERPRETACIÓN CRÍTICA DE LA EXPERIENCIA Lo negativo**

El proceso no se pudo ver concretado para la entrega de este documento, por varios factores, entre ellos una mala administración de los tiempos y la falta de compromiso de algunos integrante del grupo responsables de desarrollo de ciertos puntos claves para esta fase del proyecto. La falta de personal con conocimiento en esta área que pueda ayudar a agilizar el proceso, ya que por la falta de tiempo y otros factores, se hubiese tenido un resultado más favorable para esta arista del proyecto.

El no cumplimiento del modelo flujo de trabajo planteado en la segunda instancia de rodaje del curso, ya generó un retraso que dejó inconformes no solo a los integrantes del proyecto; sino que también causó descontento con los guías del proyecto quienes estuvieron a la espera de poder revisar el material terminado o al menos un adelanto del mismo.

El factor del tiempo y la falta de recursos jugaron un factor crucial en el desarrollo del proyecto, haciendo que los procesos sean difíciles de resolver, ya que para un proyecto de este nivel es necesario personal capacitado y con la experiencia necesaria, además de tiempo suficiente para resolver dichas situaciones y por último el factor económico, que es fundamental para el desarrollo de este tipo de proyectos.

La impuntualidad y falta de compromiso por parte de algunos integrantes, entorpece el proceso ya que esto obligó a ciertos integrantes a asumir la responsabilidad de otro generando disconformidad y un resultado pobre y casi improvisado.

Con respecto al lo negativo en otras etapas del proyecto se puede mencionar el giro inesperado en el planteamiento del objetivo del PAP también retrasó muchísimo al equipo, ya que se concentró mucha energía y tiempo en la resolución de un problema el cual sería

cambiado por otro, obligando al equipo a improvisar de cierta manera y tropezar en ciertos momentos, además del retraso que se generó en el avance del proceso. como por ejemplo la presentación del pregrado.

Los factores externos como el paro nacional y la crisis que se vivió en el país en l etapa de producción jugaron un rol negativo para el proceso, entorpeciendo y obligando al equipo a posponer las actividades que ya se habían fijado en determinado tiempo. Inclusive este evento complicó la situación económica de los integrantes del grupo.

Finalmente uno de los puntos cruciales por la falta de tiempo para completar la etapa de postproducción fue el de no seguir con lo planeado en el flujo de trabajo al momento del rodaje. Donde se tenía que ordenar el material grabado para que simultáneamente se trabaje en el proceso de postproducción. Esto no permitió terminar con dicho elemento y el curso quedó incompleto.

#### **Lo positivo**

El proceso en general tuvo altos y bajos en todas las aristas involucradas, Desde el desarrollo del problema a resolver hasta la etapa final de la postproducción del curso. Para estas etapas el grupo supo resolverlas en su gran mayoría usando herramientas como el diagrama de Gantt para poder tener un seguimiento en las fechas de entrega, también se

realizaron reuniones periódicas con el objetivo de resolver ciertas situaciones que se fueron presentando.

La resolución del árbol de problemas fue uno de los puntos que mejor se trabajaron, ya que para esta etapa el equipo realizó reuniones periódicas que ayudaron a unir a los integrantes del grupo y poder conocer sus aptitudes para luego escoger un punto a trabajar según esas aptitudes.

La repartición de responsabilidades fue una importante decisión ya que le permitió al grupo poder enfocar sus aptitudes en diferentes puntos y no crear una confusión entre los integrantes ya que cada uno contó con una responsabilidad a la cual debían responder. Otro elemento importante fueron las herramientas para la búsqueda de información, referentes, como el internet que fue un elemento fundamental para resolver la mayoría de los puntos a desarrollar.

A pesar que el grupo no contaba con los recursos necesarios para resolver un PAP se pudo resolver la mayoría de los problemas que se fueron presentando, gracias a la ayuda de nuestros guías Jose Miguel Campi y Jessica Quintana. También a las reuniones periódicas que permitieron resolver esas situaciones de alta complejidad.

#### **Aprendizajes generados**

Gracias a este PAP se logró el aprendizaje y entendimiento de muchos procesos, desde el valor de la puntualidad, organización del equipo, reuniones periódicas con los guías y la importancia de un seguimiento general de los procesos fueron factores claves que que sirvieron como aprendizaje en el proceso.

Hay que tomar en cuenta el factor tiempo, ya que jugó un rol crucial para el proceso de desarrollo de la postproducción. Para una próxima vez se recomienda usar herramientas como el diagrama de Gantt para poder tener un seguimiento de los procesos que se llevan a cabo en un proyecto como este.

Se toma en consideración que para este tipo de proyectos es necesario balancear aún más el equipo interdisciplinario. El factor humano es indispensable, en este caso se considera que hizo falta más personal con conocimiento técnico en materia audiovisual. Eso ayudaría mucho al desarrollo de los procesos y no se le daría mucho espacio a la improvisación.

En la etapa de postproducción deberían de existir más de una persona encargada, para poder realizar un trabajo de manera simultánea, ahorrando tiempo, que en este caso fue un factor decisivo. Además de que puedan aportar con más de un punto de vista para el proceso de construcción de esta arista.

Otro factor que quedó como aprendizaje y se recomienda para futuros proyectos en grupo es el delegar responsabilidades ya que de esta manera cada uno de los integrantes tuvo que hacerse cargo de sus responsabilidades permitiendo ubicarse de una manera más clara en el mapa de trabajo del proyecto y poder saber quién responde ante cualquier inconveniente que tenga relación con su tema a desarrollar.

El poder distribuir correctamente un presupuesto ayudó al grupo a salir de ciertos momentos críticos ya que el factor financiero es importante para este tipo de proyectos. Factor que en este caso sí se tomó en cuenta a pesar de contar con recursos muy limitados, y que de no ser ese el caso pudo terminar en un caos y fracaso en el proceso.

El proceso de postproducción debió haber seguido la estructura que se explicará a continuación:

La etapa de postproducción y sus elementos se deben tener en consideración desde el inicio del proyecto, ya que en la investigación y etapa de preproducción que tiene como objetivo la búsqueda de referente estéticos. En estos referentes se analizan iluminación, encuadres, ritmo, colorización, musicalización y elementos animados, los cuales son factores claves y que influyen en el proceso de postproducción.

Una vez encontrados los referentes y teniendo claro el panorama se debería realizar una hoja de ruta o flujo de trabajo para definir los tiempos de entrega del material a ser postproducido. Estos archivos tanto de audio como de video serían procesados los softwares necesarios para el proceso. Estos Software son:

- Adobe Premiere Pro 2019, Software de edición donde se realiza el montaje donde se incluyen las tomas de vídeo las cámaras y las pistas de audio ya curadas.
- Adobe After Effects CC 2019, Software que se utiliza para generar las piezas animadas y en ciertas ocasiones la corrección de color y finalización de las piezas de video.
- Davinci Resolve 2019, Software utilizado para corregir el color de los archivos de video. Esta etapa se resuelve posterior a la edición preferiblemente.
- Adobe Audition CC 2018, Software Utilizado para la corrección y masterización de las pistas de audio grabadas para el curso.

Para una mejor administración de los tiempos y tomando en consideración que pueden ocurrir ciertos cambios a medida que el proceso se lleva a acabo, es necesario hacer una

revisión periódica del material ensamblado, antes de pasar a la etapa de postproducción. Estas revisiones tienen que realizarse con los guías encargados para que con su aval respectivo pasar a la etapa de postproducción sin tener que hacer el trabajo dos o más veces.

Para poder realizar un trabajo más eficiente será indispensable crear un flujo de trabajo en el que se vaya realizando un montaje en el software de edición cercana al set de grabación para que a medida que se realizan los respaldos de los archivos, una persona se encargue de realizar dicho respaldo y clasificación de los archivos de video, separándolos por tomas, y pistas de audio en una línea de tiempo. Esto ahorraría una inmensa cantidad de tiempo y a su vez se tendría una visión más clara de lo que podría ser el resultado final, y realizar cambios si lo es requerido.

#### **Autoevaluación**

Mi rol dentro del Proyecto de Aplicación Profesional fue el de llevar a cabo el plan y desarrollo de la postproducción del "Curso de fotografía con dispositivos móviles"para la plataforma de cursos en línea Aprendamos más. Rol que quedó inconcluso por falta de tiempo y no cumplimiento de los procesos que establecimos como grupo. Considero que uno de los factores que mermaron el el desempeño el proceso en general fue el de haber invertido mucho tiempo y recursos en una primera idea que luego cambiarían tomando un rumbo totalmente distinto y que debía enfrentarse a la falta de tiempo para su

desarrollo y culminación. Es por ese motivo que mi elemento a trabajar no pudo ser desarrollado en su totalidad.

Pienso que mi rol dentro del proceso también estuvo presente en otros aspectos, por mis conocimientos específicamente. La parte de preproducción es uno de esos puntos ya que yo tuve cierto nivel de participación en la elaboración de la biblia y en la propuesta estética del proyecto. Siendo solamente el proceso de postproducción mi elemento a trabajar.

Por otro lado no fui puntual en ciertos momentos clave y por factores ajenos al proyecto me vi obligado a faltar varios días en la fase de producción la cual no era mi tema a desarrollar pero si tuve participación, la cual por momentos fue indispensable.

Considero que mi grupo de trabajo fue en general bueno, pero si existieron ciertas inconformidades con su desempeño, como por ejemplo, se había planteado un flujo o esquema de trabajo en la etapa del rodaje para poder ahorrar tiempo y trabajar la postproducción simultáneamente y esta no se dio de forma correcta por falta de compromiso de la persona responsable del pillaje en el software de edición.

Considero que mis guías jugaron un rol fundamental y sus directrices alimentaron mucho mi experiencia y me llenaron de conocimiento, haciendo más fácil encontrar una salida a un problema que por momentos parecía imposible de resolver.

En conclusión considero que el trabajo en general fue bueno, que tuvo sus altos y bajos pero definitivamente con un poco más de orden, compromiso y esfuerzo pudimos haber logrado un

trabajo impecable. Pero esto queda como una lección para el resto de mi vida laboral ya que me llevo un montón de experiencias y conocimientos invaluables, gracias a este proyecto.

### **Referencias**:

- Bachiller Digital. Fundación Ecuador (2016) recuperado de: http://fe.org.ec/proyectos/bachiller-digital/
- Vicepreprecidencia, jorge Glass inagura cable submarino de fibra optica (2013) recuperado de: https://www.vicepresidencia.gob.ec/vicepresidente-glas-inauguro-cable-submarino-de -fibra-optica-y-centro-de-salud-en-el-aromo/
- Mario Ching, (2019). Tipos de ritmo de ediciíon, recuperado de:

http://www.marioching.com/2016/01/el-ritmo-en-la-edicion-de-videos/

- Aristóteles, (2005). La poética obtenido de https://www.ugr.es/~encinas/Docencia/Aristoteles\_Poetica.pdf
- Curso Guayaquil Digital, Fundación Ecuador (2019) recuperado de: <http://fe.org.ec/curso-guayaquil-digital/>
- Desarrollo de habilidades directivas (2005) David A. Whetten, Kim S. Cameron
- Diez consejos para una identidad y cultura organizacional, Ciudad de México, Universidad Tecnológica de México <https://www.utel.edu.mx/blog/10-consejos-para/identidad-y-cultura-organizacional/>
- Ecuador en Cifras (2017) INEC, Encuesta tecnológica, recuperado de: [https://www.ecuadorencifras.gob.ec/documentos/web-inec/Estadisticas\\_Sociales/TIC/](https://www.ecuadorencifras.gob.ec/documentos/web-inec/Estadisticas_Sociales/TIC/2017/Tics%202017_270718.pdf) [2017/Tics%202017\\_270718.pdf](https://www.ecuadorencifras.gob.ec/documentos/web-inec/Estadisticas_Sociales/TIC/2017/Tics%202017_270718.pdf) Ecuador en cifras - INEC 2017
- Estudios Culturales *i* Quiénes somos?, Estudios cultura <https://estudioscultura.wordpress.com/category/teoricos/donna-haraway/>
- World Economic Forum, Nuevas tendencias en educación. (2018) recuperado de: https://www.pqs.pe/capacitacion/cursos-online-tendencia-educacion
- Informe mensual de audiencias Abril 2019 Programa Aprendamos, elaborado por KANTAR IBOPE MEDIA
- Bodrova Elena y Debora J. Leong. "La teoría de Vygotsky: principios de la psicología y la educación". En: Curso de Formación y Actualización Profesional para el Personal Docente de Educación Preescolar. Vol. I. SEP. México 2005, pag. 48.
- Ministerio de educación, televisión para aprender, estrena nuevos programas recuperado de:

<https://educacion.gob.ec/educa-television-para-aprender-estrena-nuevos-programas/>

- Mora-Fernández, J. I. (2017): Elementos Narrativos que Sirven para Generar Convergencias e Inteligibilidad en Narrativas Transmediáticas o Narrativas Interactivas Lineales, Icono 14, volumen 15 (1), pp. 186-210. doi: 10.7195/ri14.v15i1.1032

- Municipalidad de Guayaquil, Aprendamos, recuperado de: <https://guayaquil.gob.ec/Paginas/Aprendamos.aspx>
- La Vanguardia (2017) Los nuevos hábitos de consumo nos alejan del televisor recuperado de: [https://www.lavanguardia.com › Economía › Innovación&Tech](https://www.lavanguardia.com/economia/innovacion/20170914/431277809530/nuevos-habitos-consumo-televisor.html)
- Ortiz, María J. (2018). Producción y realización en medios audiovisuales. RUA Universidad de Alicante
- ¿Quiénes somos? (2017 2019) Guayaquil. Centro de emprendimiento e innovación Guayaquil Emprende recuperado de: <https://www.guayaquilemprende.org/quienes-somos/>
- Secretaría Técnica, Plan toda una vida 2013, Educa TV, un año al aire colaborando con el sector social, recuperado de: [https://www.todaunavida.gob.ec/educa-tv-un-ano-al-aire-colaborando-con-el-sector-s](https://www.todaunavida.gob.ec/educa-tv-un-ano-al-aire-colaborando-con-el-sector-social/) [ocial/](https://www.todaunavida.gob.ec/educa-tv-un-ano-al-aire-colaborando-con-el-sector-social/)
- Tony Hernández-Pérez y David Rodríguez Mateos (2016). " Medición integral de las audiencias: sobre los cambios en el consumo de información y la necesidad de nuevas métricas en medios digitales". Hipertext.net [Online], 2016. Núm. 14. http://raco.cat/index.php/Hipertext/article/view/310968/405628
- Ecuador tiene la mayor penetración de internet en Latinoamérica (2018) recuperado de:

[https://confirmado.net/2018/07/02/ecuador-tiene-la-mayor-penetracion-de-internet-en](https://confirmado.net/2018/07/02/ecuador-tiene-la-mayor-penetracion-de-internet-en-latinoamerica/)[latinoamerica/](https://confirmado.net/2018/07/02/ecuador-tiene-la-mayor-penetracion-de-internet-en-latinoamerica/)

- 1,5 millones tomaron los 23 cursos de Aprendamos (2018) recuperado de: [https://www.eluniverso.com/guayaquil/2018/10/14/nota/6998342/mas-15-millones-to](https://www.eluniverso.com/guayaquil/2018/10/14/nota/6998342/mas-15-millones-tomaron-23-cursos-aprendamos) [maron-23-cursos-aprendamos](https://www.eluniverso.com/guayaquil/2018/10/14/nota/6998342/mas-15-millones-tomaron-23-cursos-aprendamos)
- Estadisticas del INEC, 45% de los empleados estan en el marco de la informalidad (2018) recuperado de:

https://www.metroecuador.com.ec/ec/noticias/2018/05/10/el-45-de-los-empleados-ecu atorianos-se-encuentran-en-el-sector-informal-de-la-economia.html

- Ministerio de Telecomunicaciones, uso de dispositivos moviles (2018) recuperado de: [https://www.telecomunicaciones.gob.ec/91-de-ecuatorianos-utiliza-las-redes-sociales](https://www.telecomunicaciones.gob.ec/91-de-ecuatorianos-utiliza-las-redes-sociales-en-su-telefono-inteligente/)[en-su-telefono-inteligente/](https://www.telecomunicaciones.gob.ec/91-de-ecuatorianos-utiliza-las-redes-sociales-en-su-telefono-inteligente/)
- Discovery en la escuela (2018) recuperado de:

[https://ineverycrea.net/comunidad/ineverycrea/recurso/discovery-en-la-escuela-proyec](https://ineverycrea.net/comunidad/ineverycrea/recurso/discovery-en-la-escuela-proyecto-educativo/d864f707-9371-4920-8d28-d2b79f62a2ab) [to-educativo/d864f707-9371-4920-8d28-d2b79f62a2ab](https://ineverycrea.net/comunidad/ineverycrea/recurso/discovery-en-la-escuela-proyecto-educativo/d864f707-9371-4920-8d28-d2b79f62a2ab)

#### **Anexos:**

## **Árbol de problemas**

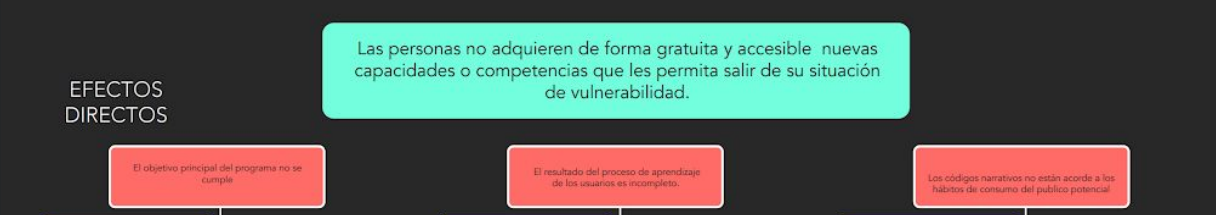

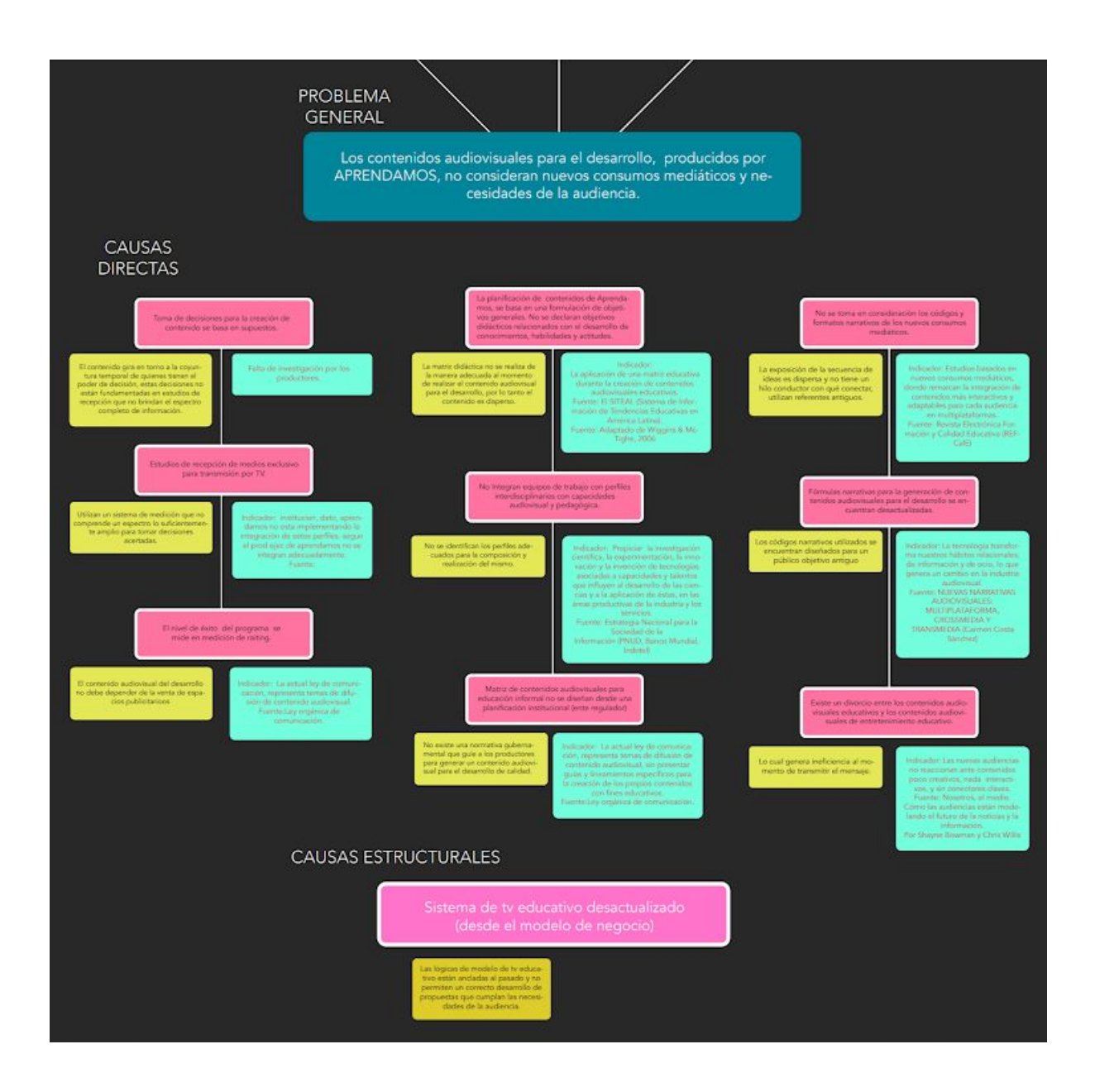

**Matriz de planificación**

# **Matriz de Planificación**

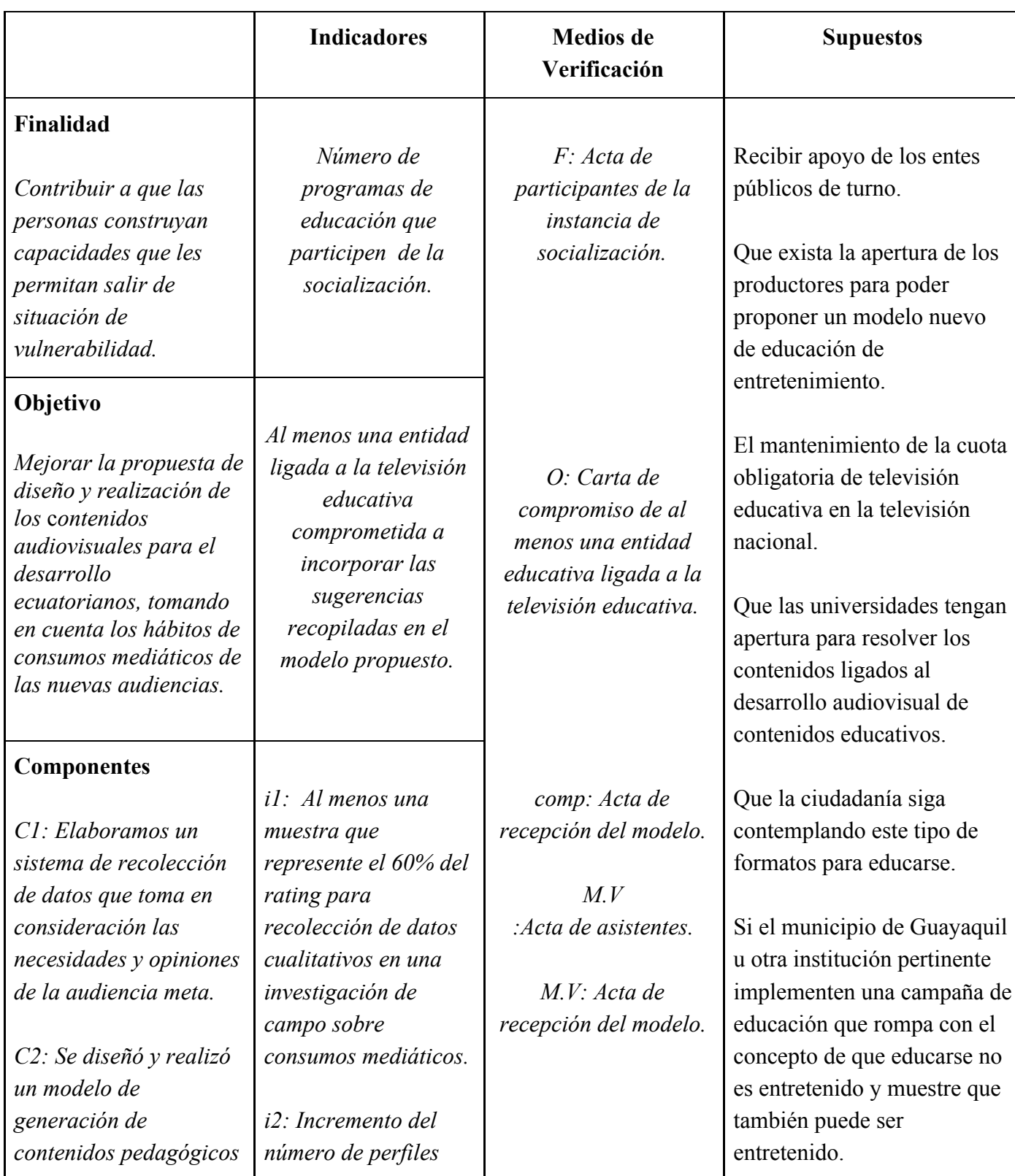

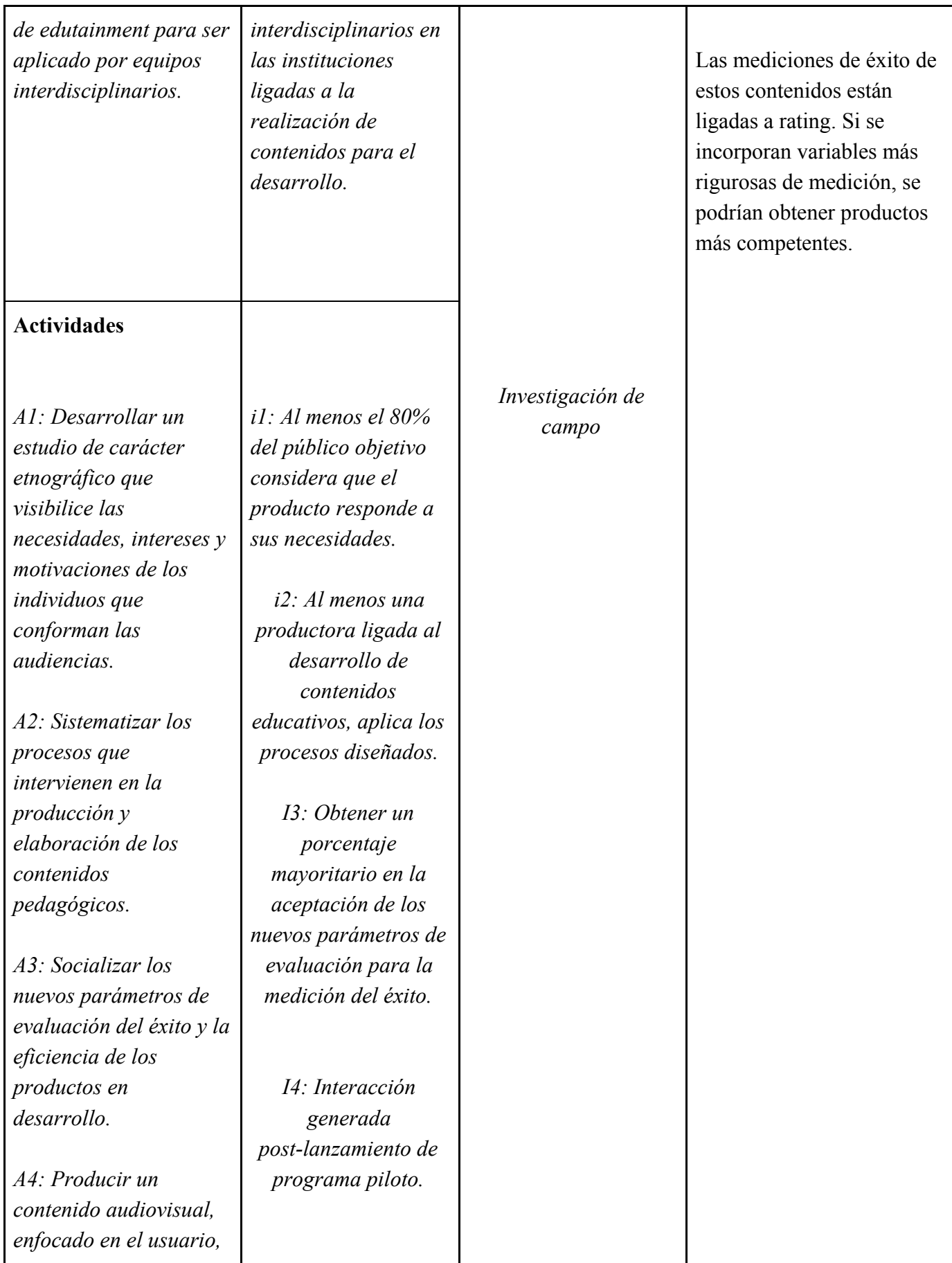

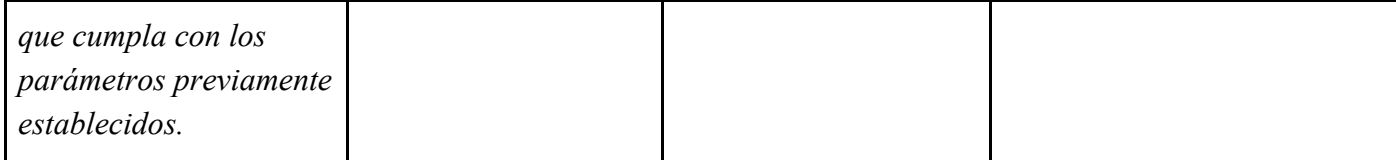

# **Matriz de Planificación**

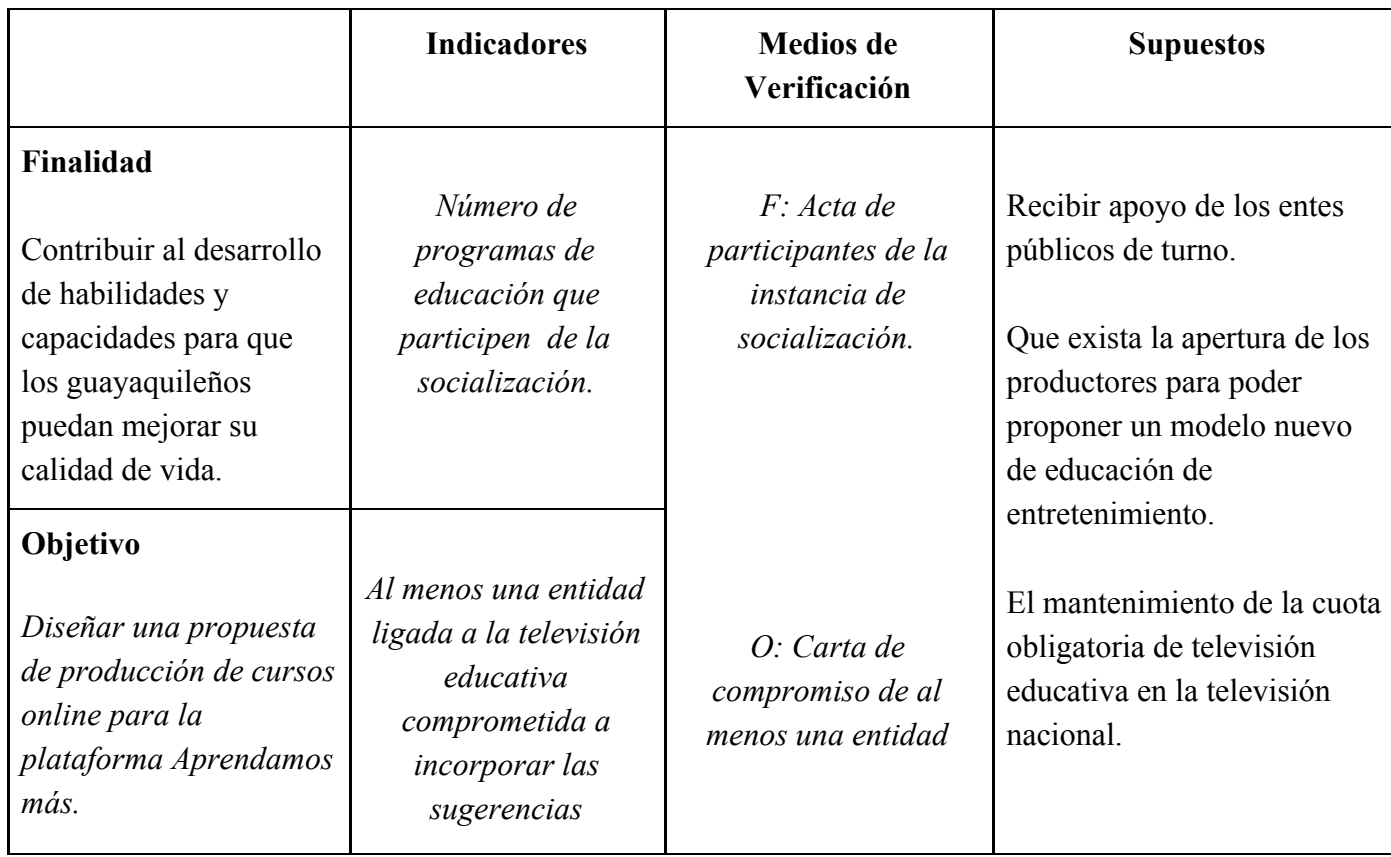

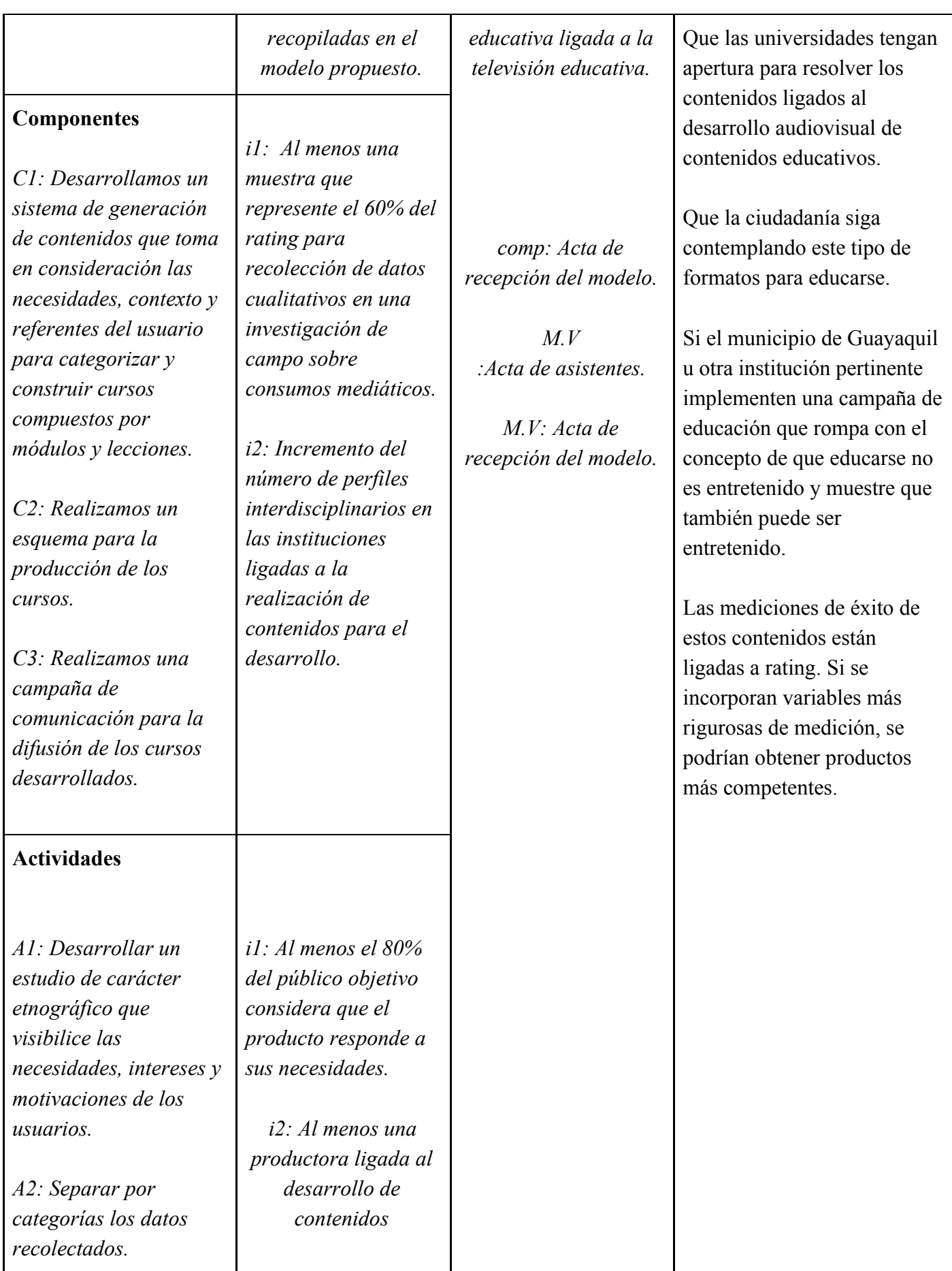

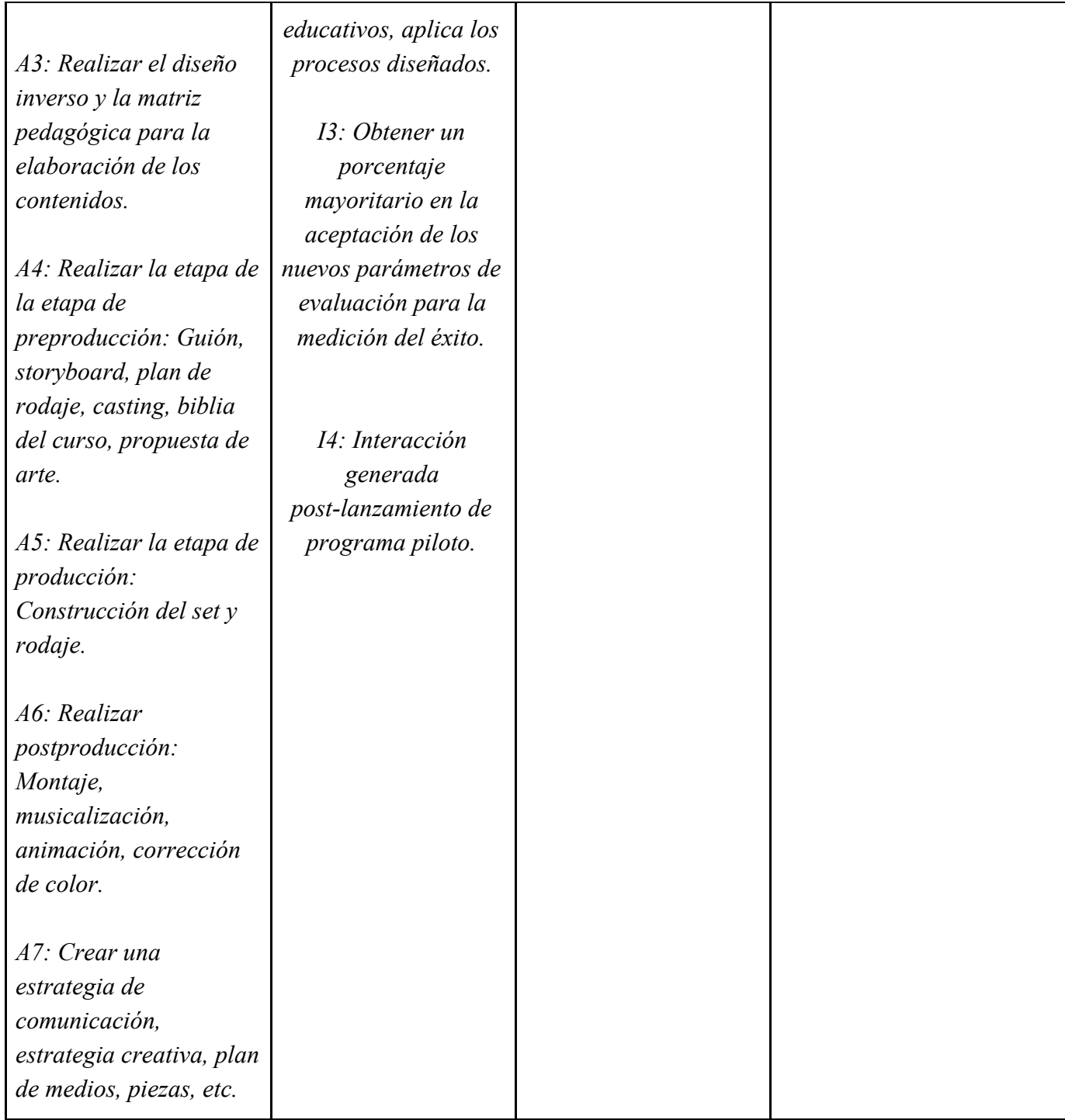

Biblia Audiovisual de Aprendamos Más.

## **Desarrollo:**

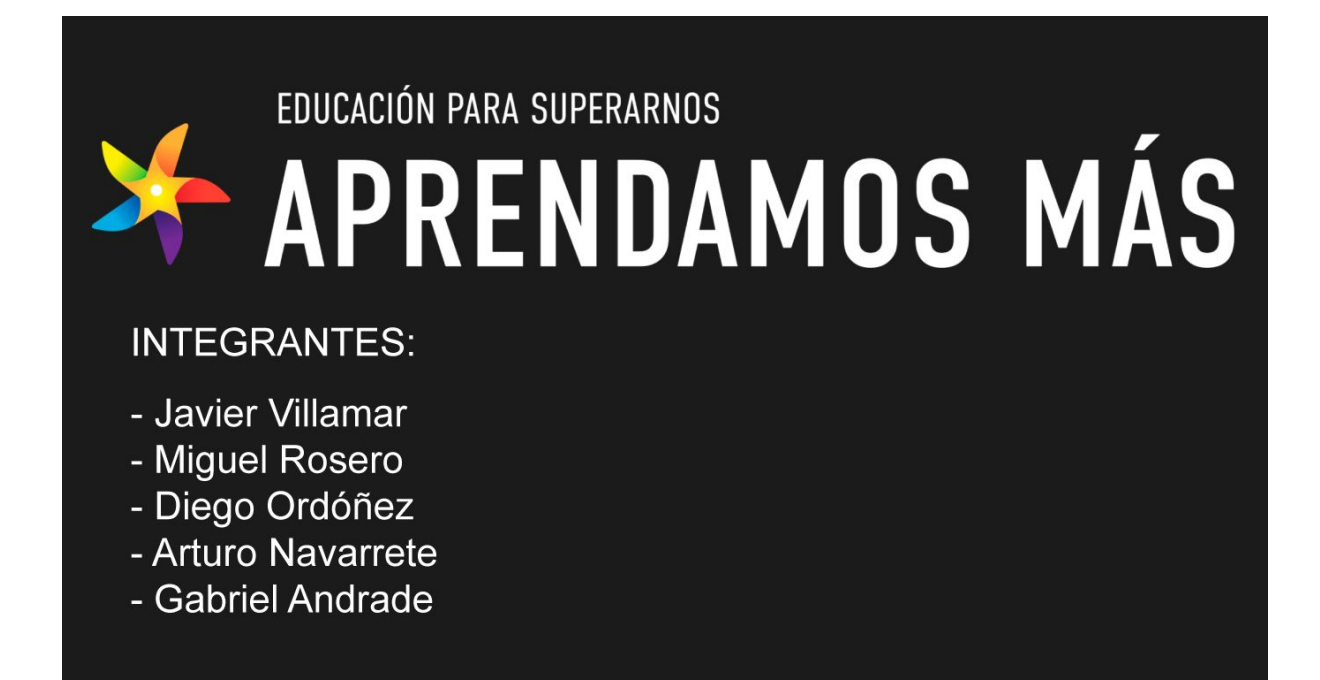

#### **2. Logline**

Implementar la fotografía para redes sociales en un emprendimiento local.

#### **3. Storyline**

Experto en fotografía nos enseña como generar contenido atractivo para redes sociales, que

ayude a potenciar un emprendimiento económicamente.

## **4. Género, formato, plataforma de difusión, target.**

**Género:** Educación, entretenimiento, desarrollo integral

**Formato:** de 3 minutos por clase

**Plataforma de difusión:** Web aprendamos más

## **Target:** comunidades de interés. perfil psicográfico

## **5. Universo narrativo de la historia y las temáticas presentes en la misma**

## **Capacitación**

A través de distintas categorías se enseñará distintas habilidades al usuario

## **Desarrollo Integral**

Los cursos permitirán al usuario mejorar su calidad de vida y la de sus seres queridos por

medio del aprendizaje de nuevos conocimientos

## **Integración de masas al mundo digital**

La integración de antiguos usuarios de Aprendamos a la nueva plataforma digital

Aprendamos Más.

#### **6. Sinopsis**

**Curso: ¿Cómo hacer fotografía para redes sociales?**

## **Módulo: ¿Cómo me convertí en fotógrafo?**

#### **Storyline:**

Profesional audiovisual, expone su trayectoria, empresas para las que ha trabajado y cuáles serán los temas a tratar durante el curso "Fotografía para redes sociales". Al final indica cuáles serán las habilidades adquiridas al ver este curso.

## **7. Perfil de personajes (principales y algunos secundarios)**

#### **Miguel Rosero:**

Egresado en comunicación audiovisual y multimedia, fundador de Futura Films. Se

especializa en creación de contenido para redes sociales, transmisiones en vivo con más de 3

años de experiencia en el mercado.

#### **8. Descripción breve de tramas secundarias**

## **9. Locación**

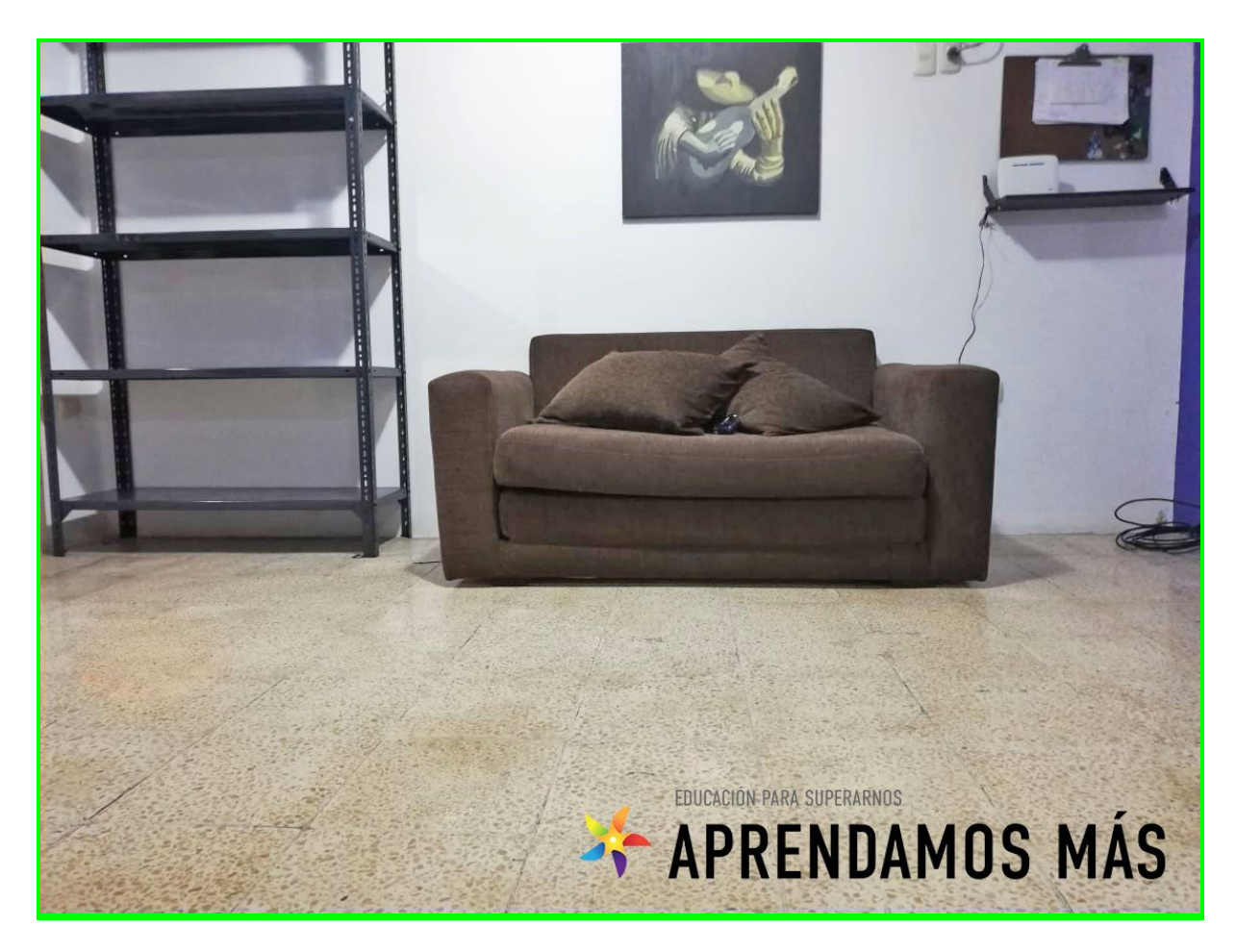

Propuesta del Set

## **10. Posibles fuentes de financiamiento**

#### **Product Placement:**

Marcas aliadas aparecerán en los cursos lo que permitirá financiar parte de ellos.

### **Autofinanciamiento**

Por medio de una caja chica, cada integrante del grupo deberá dar una cuota establecida de

\$250 para financiar el proyecto.

## **11. Escaletas/Guiones de los módulos**

## Módulo 1:

## **Módulo: ¿Cómo me convertí en fotógrafo?**

#### **Acciones**

- Still con nombre del módulo con fondo de color

- Hola, soy Miguel Rosero y la gente me conoce como Miguel Merienda
- Expositor da la bienvenida al curso

- En este curso vamos a aprender como hacer fotografías

fabulosas para sus redes sociales, utilizando tan sólo,

la tecnología de un dispositivo móvil, aplicaciones de retoque

y sobre todo mucha creatividad

- Expositor se presenta, dice su profesión

- Habla acerca de porque su profesión lo llevó a interesarse

en fotografía para redes sociales específicamente

- Cómo llevó la fotografía de un hobbie hacia un trabajo

pagado

- Comienza a hablar de las marcas con las que ha trabajado
- Se menciona como fue teniendo pedidos más retadores
- y esto lo ayudó a desarrollarse como profesional
- Explica un poco más del curso

LA FOTOGRAFÍA MÓVIL ES UN OFICIO QUE HA SE ENCUENTRA DESPERTANDO CADA VEZ MÁS INTERÉS POR PARTE DE LOS CIUDADANOS GUAYAQUILEÑOS, COMO TAMBIÉN DE LOS EMPRENDEDORES QUE LA UTILIZAN PARA POTENCIALIZAR SUS NEGOCIOS ONLINE

CADA AÑO LAS GRANDES MARCAS DE TELÉFONOS CELULARES INNOVAN CON MEJORAS TECNOLÓGICAS QUE BENEFICIAN A LA CÁMARA DE LOS EQUIPOS OBTENIENDO COMO RESULTADOS IMÁGENES CON MEJOR ILUMINACIÓN Y CALIDAD VISUAL.

# POR ESO he desarrollado un CURSO DE FOTOGRAFÍA DÓNDE TE VOY A ENSEÑAR TRUCOS, TÉCNICAS E IDEAS PARA SACAR EL MÁXIMO PROVECHO A TU TELÉFONO MÓVIL SIN N

# NECESIDAD DE GASTAR MÁS DE LO NECESARIO.

DE ESTA MANERA, AUNQUE NO TENGAS UN TELÉFONO DE GAMA ALTA, PODRÁS CAPTAR CON NUESTRAS TÉCNICAS, FOTOGRAFÍAS Y SACARLE EL MÁXIMO PROVECHO A TU TELÉFONO.

## LO ÚNICO QUE NECESITAS ES UN DISPOSITIVO MÓVIL CON CÁMARA, CONSTANCIA Y MUCHAS GANAS DE APRENDER!

# BIENVENIDOS AL CURSO DE FOTOGRAFÍA CON DISPOSITIVOS MÓVILES.

Módulo 1:

## **¿Cómo tomar fotos con mi dispositivo móvil?**

#### **Acciones**

- En la actualidad no se necesita tener una cámara de última generación e invertir miles de dólares para poder promocionar un negocio
- Se presentan sistemas operativos y las mejores marcas celulares para realizar fotos
- Cómo mantener el software actualizado para obtener el el mejor rendimiento
- Cómo disparar fotografías desde un celular en modo manual

## ESC.1

- Hola, bienvenidos otra vez el día de hoy conoceremos que nos es necesario invertir miles de dólares, para hacer crecer tu negocio.
- Sólo es necesario entender conceptos básicos de fotografía y conocer las características importantes de tu teléfono móvil.
- Sea cual sea el producto, una de las claves más importantes será el uso de técnicas de iluminación. Estas pueden ser naturales o en ambientes controlados.
- A continuación entenderemos los principales planos utilizados en la fotografía de productos.
- Plano cenital, general, primer plano o contra picado.
- El plano cenital es utilizado para dar una vista más panorámica de todo el plato, incluído los acompañantes o aderezos en caso de ser comida
- Puedes utilizar un plano detalle para resaltar una característica visual de tu producto tales como texturas, acabados o colores.
- Si se realiza un plano general se puede jugar con la composición de manera que se deje libre un espacio para poder ubicar texto o logo de la empresa en caso de que se quiera elaborar un arte para la marca.

- En el caso

# Módulo 3:

# **¿Cómo conseguir la imagen perfecta?**

## **Acciones**

- Una vez escogido el dispositivo móvil y conociendo todas sus capacidades
- Debemos entender cómo utilizar la luz natural y artificial que tenemos a nuestra disposición
- Se habla acerca de planos y composición
- Se explica un poco acerca de teorías de color para la foto final
- Se explica como armar un set casero para realizar fotos de producto

# Módulo 4:

# **¿Cómo editar una fotografía en tu dispositivo móvil?**

# **Acciones**

- Una vez tomada la fotografía en tu dispositivo móvil
- Se introducen las aplicaciones de retoque a utilizarse
- Se enseña cómo importar la fotografía desde la galería hasta la app
- Se brinda tips de qué parámetros modificar en la foto
- Se enseña cómo guardar la foto o publicarla directamente en una red social

# Módulo 5:

# **¿Cómo aplicar la fotografía móvil en un emprendimiento?**

## **Acciones**

- Ahora que tienes tu foto es momento de comenzar a vender tu producto con ella
- Se brindan tips de cuáles son las horas más importantes para publicar una foto
- Hashtags pertinentes para subir un post
- Cómo publicar en multiplataforma en un solo tap

# **12. Estrategia Transmedia (describir cuáles y cómo serían los productos alternos a la**

**serie).**

#### **Entrevistas a usuarios destacados**

Se entrevistará a usuarios que hayan completado un curso y se encuentren obteniendo

resultados en la vida real.

## **Concursos en redes sociales**

En todos los módulos se presentarán las redes sociales del experto, lo que permitirá desarrollar concursos desde nuestras redes sociales, generando así más tráfico hacia nuestra plataforma.

## **Presupuesto**:

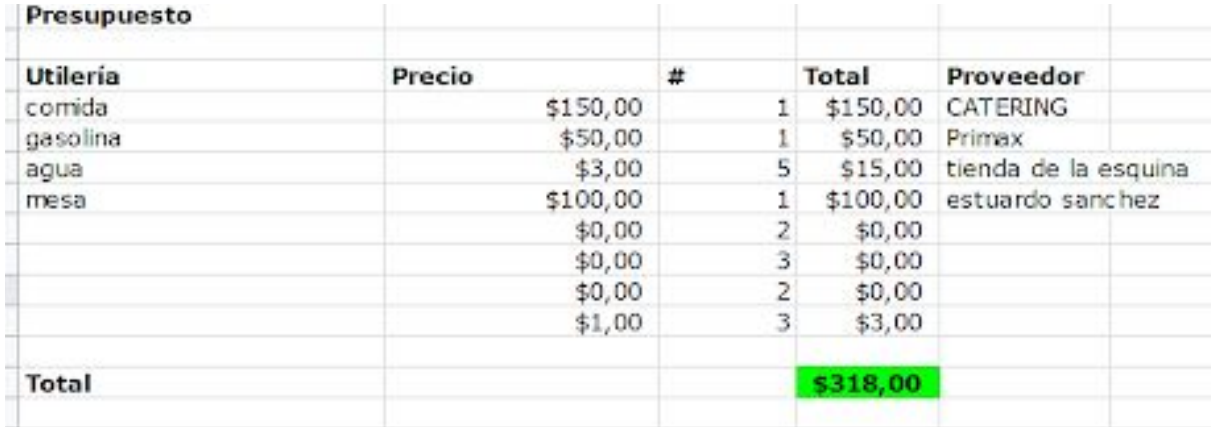

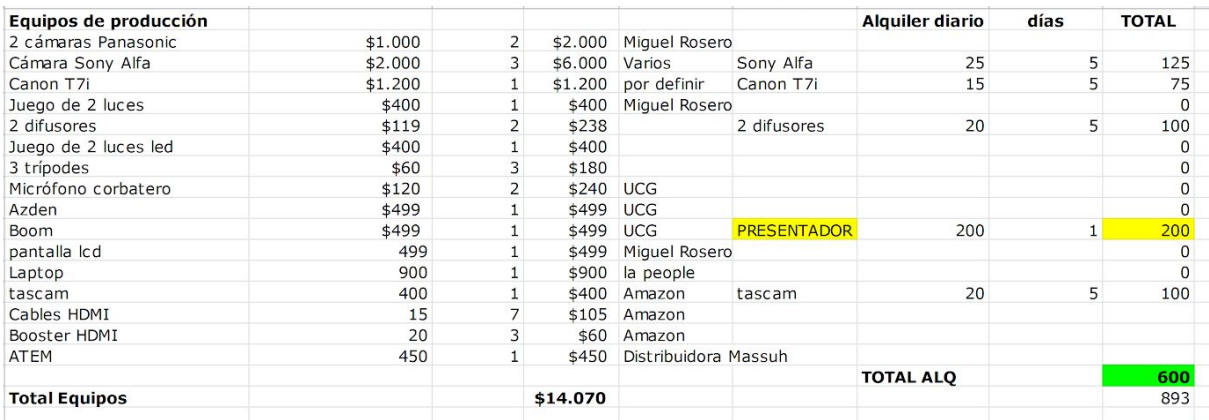

#### **Guiones:**

## **Módulo de introducción:**

¡Bienvenidos a este nuevo curso de Aprendamos Más!

En este módulo de introducción a la fotografía con dispositivos móviles aprenderás que la calidad de las cámaras de los smartphones puede llegar a ser tan buena como la de una cámara profesional.

Entonces las cámaras de hoy en día son tan buenas que por qué no utilizar un poquito los controles profesionales, es decir poder hacer una fotografía en modo manual, ajustando todos los parámetros, para conseguir fotografías de características profesionales.

Con aparición de las redes sociales como facebook e instagram, a los usuarios de dichas plataformas les llama la atención compartir contenido fotográfico que se encuentre a la altura de lo expuesto por otros usuarios, e incluso marcas, lo que los lleva a tomar fotografías de carácter más artística y con mayor esfuerzo de producción, obteniendo un resultado bastante favorable que le da un atractivo más a su página.

Lo más interesante de todo esto es que las fotografías son hechas con smartphones y su calidad no tiene nada que envidiar a las imágenes hechas con equipos más costosos.

Mi misión con este curso de introducción es que conozcas los conceptos más básicos de la fotografía digital tomada con dispositivos móviles y que puedas encontrar referentes visuales de te servirán como inspiración al momento de conceptualizar una imagen.

¿Qué es la fotografía profesional?

El concepto fundamental de la fotografía, es la luz. Si aprendes a usar la luz a tu favor y aprendes a ajustarla de tal manera que puedas conseguir efectos atractivos para tu ojo, podrás decir que estás a un paso de conseguir fotografías más profesionales. Dentro de la iluminación la cámara nos permite utilizar ciertas herramientas. Las 3 herramientas principales son llamadas el triángulo de exposición que se encuentra conformada por la ISO, Velocidad de obturación y Apertura o diafragma.

En este curso de introducción te explicaremos para qué sirven, qué son y qué podemos hacer con ellos.

Empezamos con la Iso: La iso es una medida que se utiliza para medir la sensibilidad de la lente, es decir la sensibilidad que tiene el lente de nuestra cámara celular hacia la luz que se encuentra en el entorno, lo cual en diferencia con la fotografía tradicional el concepto varía. Tu dispositivo móvil amplifica la señal de luz que recibes a costa de perder un poco de calidad en el producto final de tu fotografía. Debido a esto podemos observar en el siguiente cuadro que a Más iso tendrás mayor cantidad de luz, pero menor calidad en la fotografía, lo cual va a generar mayor ruido visual en la imagen.

La intención de la iso y todos los demás parámetros es la función de ir compensando los unos con otros. Como por ejemplo: Si tienes una escena donde te encuentras en la oscuridad y se puede visualizar una ligera luz de fondo que ilumina un poco la toma, si aumentas la iso vas a conseguir que el lente de tu cámara capte la pequeña luz que se emite de fondo para obtener como producto una imagen más clara. Todo eso a costa de perder calidad, como lo mencionamos previamente.

Las cámaras de los smartphones tienen un nivel que puede rondar entre los 50 hasta 1000, ese índice puede variar según la tecnología de su teléfono móvil, eso depende del modelo. Con un valor alto de iso como por ejemplo mil, la iso mil captará muchísima más luz de la que hay en el entorno, pero va a perder mucha calidad. sin embargo, si utilizas una iso muy baja, como por ejemplo 50, tendrás poca luz y tu lente será menos sensible a la luz, pero ganarás mucho en nitidez de la fotografía. Este es uno de los conceptos claves que hay que entender de la fotografía digital debido a que al momento de configurar la cámara de tu celular en modo manual, te será de mucha utilidad.

Otro de los conceptos claves es la velocidad de obturación: Imaginen la obturación de la lente de sus smartphones como si fueran sus párpados. La velocidad de obturación significa a qué velocidad se cierra el obturador o cuanto tiempo se encuentra abierto el obturador. Si tu velocidad de obturación es baja como en un segundo o dos quiere decir que el obturador estará abierto durante ese tiempo, Durante ese tiempo captará toda la luz directa al sensor. Si configuramos en nuestro dispositivo una velocidad de obturación muy alta, que son milésimas de segundo que estarán abiertas, el obturador cerrará de este modo (hace la mímica con las manos de cómo cerrará el obturador), como si fuese un parpadeo rápido de nuestros ojos.

Qué conseguimos con esta cualidad de nuestra cámara?

Mientras más tiempo se encuentre abierto el obturador, más luz entrará en la imagen y mientras menos tiempo se encuentre abierto, menos luz le entrará. Esto sirve para cuando

deseamos realizar una fotografía en movimiento como por ejemplo en una carrera de motocross y quieres captar justo el momento en que el conductor se encuentra saltando en el aire congelado (mostrar foto), para mantener esta congelación de la imagen se necesita tener una velocidad de obturación muy alta, si configuras un valor de obturación de 500 significa que el cierre del obturador será bastante rápido y captará justo el momento en que la persona se encuentre saltando en el aire con su vehículo.

Si por el contrario tu velocidad de obturación es muy baja, pues el piloto de la fotografía marcaría una estela de la trayectoria del salto evidenciando el movimiento en la imagen. Debido a este motivo se considera a la velocidad de obturación como un concepto clave que se debe ir compensando o ayudando con el concepto previo de la iso que los ayudará a distribuir de mejor manera la configuración que tu cámara necesita para hacer cierto tipo de imágenes. Estos son los dos parámetros que nos permiten modificar la mayoría de los modos profesionales de las cámaras de los smartphones porque nuestro último componente de apertura es un concepto que aún no se puede aplicar en la mayoría de nuestros smartphones.

Hablemos de apertura: esto es muy típico cuando quieres desarrollar fotografías nocturnas, si quieres hacer una de estas fotografías cuando vas a fotografiar una autopista transitada encima de un puente, donde los autos pasan de noche con sus luces prendidas, lo usual es que pongas un tiempo de obturación lenta, como por ejemplo que esté abierto 2 segundos, podrás observar toda la estela de las luces de los carros que están pasando como si estuviesen yendo a máxima velocidad. Si de lo contrario, el tiempo de obturación fuese lo suficientemente rápido no se podría captar tal cantidad de luz. Este es uno de los conceptos fundamentales de fotografía con los que se debe jugar en la configuración o al momento de tomar imágenes, se

trata siempre de jugar con los 3 valores del triángulo de exposición, para compensar los unos con los otros.

Si quieres practicar la velocidad de obturación, puedes coger tu cama y abrir tu llave de baño para que quede goteando y podrás probar tomar fotos con velocidad de obturación elevada y baja y verás que se puede observar una gota que se encuentra congelada en la imagen, como también con la segunda opción encontrarás una estela de agua que cae al lavabo.

Considero que una de las cosas más lindas que tiene la fotografía es que podemos jugar con estos efectos para jugar con nuestra creatividad aprendiendo a ser recursivos y lograr resultados artísticos.

Apertura del diafragma: Si en el punto anterior mencionamos cuánto tiempo está abierto el obturador, pues la apertura del diafragma es cuánto está abierto (en tamaño), si está abierto poco o mucho. Esto en fotografía con smartphones no se puede cambiar debido a que los teléfonos no cuentan con lentes intercambiables. Esto es lo que usualmente se ve en un teléfono con el valor de f1.7, f1.8, f1.6, Eso significa que es una apertura del diafragma que capta mucha más luz es decir que el diafragma se encontrará mucho más abierto (explicar con imagen) de por el contrario si tienes un diafragma de 12 o 16 significa que se encontrará mucho más cerrado.

Con la apertura del diafragma es que podemos introducir el concepto de la profundidad de campo que nos servirá para controlar el enfoque de la imagen que queremos tomar, por

ejemplo, si queremos tomar un imagen con el fondo borroso, debemos tener un diafragma muy abierto, de tener un diafragma más cerrado la imagen saldrá con el fondo enfocado.

Pero en fotografía con dispositivo móviles este es un valor que se encuentra fijo y no puedes cambiar, sin embargo en el siguiente módulo te enseñaremos los trucos necesarios para que puedas aprovechar lo que más puedas de tu teléfono y le saques el jugo para tus publicaciones en redes sociales.

conoce tus referentes

Tu rubro: Identifica el modelo de negocio

Piensa la foto:

Ejercicio creatividad y conceptualización:

Composición de la imagen:

Consigue la imagen perfecta: Composición y planos, luz y color

Fotografía en exteriores:

Retoque y formato

Lógicas de publicación:

#### **Módulo 01: Introducción a la fotografía con dispositivos móviles:**

Hola, bienvenidos al primer módulo de introducción a la fotografía con dispositivos móviles. Mi nombre es Miguel y les voy a enseñar que no necesitan invertir mucho dinero para lograr estos resultados: (Fotos estúpidamente del hpta tomadas con el celular), con la ayuda de este curso y de mucha práctica, conseguirás convertirte en todo un fotógrafo.

Como primer paso debes tener en cuenta qué tipo de fotógrafo quieres ser. La fotografía comprende un espectro bastante amplio y está en uno elegir el estilo que desea adoptar en sus imágenes. Esta es la parte más importante para todo fotógrafo, escoger un estio nos garantiza que nuestras imágenes tengan una identidad específica y pueda conectar de mejor manera con el usuario.

Para esto vamos a hacer un ejercicio muy sencillo: Cogeremos nuestro celular y nos pondremos a buscar referentes en nuestras redes sociales o donde ustedes deseen, con la finalidad de poder observar los distintos estilos fotográficos y elegir uno con el que nos podamos identificar.

En este caso: quiero mostrarles mis referentes.

Referentes del hpta (texto según los referentes)

Una vez que conozcas qué tipo de fotógrafo quieres ser, podemos pasar a la parte no más

Fotografía de producto con tu celular! Para novatos

.

.

.

.

.

.

Si vendes un producto cuida mucho las fotos que subes a tus redes ya que será tu primera carta de presentación, haz que sea buena!

No necesitas ser un gran fotógrafo ni tener una mega cámara para tener una foto aceptable y bonita en tu cuenta de empresa. Solo es cuestión de ponerle pasión, ganas y esfuerzo

Lo primero es hacer el "estudio" busca fondo blanco e iluminación. Si quieres algo más profesional puedes crear una caja de luz usando foam board -material para hacer maquetas en arquitectura- cartulina y papel translúcido (pronto haré un Tutorial)

Lo importante es tener 3 lámparas de escritorio con focos de luz Led blanca de 9 Watts de preferencia para alumbrar bien y eliminar las sombras

A cada lámpara ponerle el papel translúcido para que pase la luz sutilmente. Probar los ángulos y en cuanto al estudio improvisado, listo!

En cuanto a la cámara si tienes IPhone, utiliza el enfoque manual (es el cuadrito que sale en el medio, puedes dirigirlo con tu dedo y enfocar lo que tu quieras, también puedes subir y bajar la cantidad de luz desde el mismo cuadrito manteniendo pulsado tu dedo y luego deslizándose hacia arriba o abajo

Utiliza el modo HDR para mejorar tomar fotos en paisajes :) este modo encuentra la luz perfecta (hace tres tomas: con la luz más clara, con la más obscura y las fusiona, logrando la luz perfecta)

Otro tip importante es la edición, no abuses de los filtros y usa un buen programa :)

.

.

.

.

.

.

A mi me gusta Canva para el celular (ademas que maneja los tamaños ideales de cada red social) y si es en la PC prefiero PICMONKEY aunque Adobe Photoshop es lo más profesional. Debes estudiarlo un poco más para usarlo

Finalmente cuida la estabilidad si puedes conseguir trípode para tu celular genial!

No hay excusa para no tomar buenas fotos a tus productos! Alterna usando la opción en exteriores y la luz natural que siempre será tu aliada!

Recuerda buscar inspiración, es bueno tener siempre una expectativa y alimentar la creatividad

Saludo: hola bienvenido al curso de fotografía con dispositivos móviles

soy Miguel Rosero y si estás aquí porque vendes un producto o servicio y tu intención es potenciar tu negocio a través de las redes sociales, deberás tomar en cuenta que una buena foto será tu mejor carta de presentación.

(Intención del curso: Saberes y destrezas que vas a adquirir)

A lo largo de este curso aprenderás las nociones básicas de cómo tomar una buena fotografía con tu celular para las redes sociales

#### **En el primer módulo aprenderás que :**

No es necesario gastar mucho dinero para tener buena calidad fotográfica.

- Comparación entre cámaras profesionales y cámara de tu smartphone
- Partes de la cámara
- Funcionamiento de la cámara
- Celular, detalles, sistema operativo

(todo video)

## **Módulo 2: Conceptualización**

En este segundo módulo aprenderás a pensar la foto.

Crea un estilo basado en tu profesión o producto con referente en redes sociales, revistas o películas.

- Qué es el estilo fotográfico **Video**
- identifica tu estilo **Video Infografía**

# **Ejercicio de creatividad y conceptualización:**

- bájalo de la nube: **video**
- Escoge los objetos y crea tu concepto **video**

# **Módulo 3: Como Conseguir la imagen perfecta:**

## **Elegir el formato adecuado**

● Conocerás los diferentes tipos de formato **video**

## **Componer:**

- Que es la composición fotográfica **video**
- Reglas para la composición fotográfica **infografía**

## **Luz y color:**

- Iso, velocidad de disparo y apertura de diafragma **video infografía**
- Jugar con color **video infografía**
- Jugar con la luz **video infografía**
- Interior: Foto catálogo, composición con varios elementos **video infografía**
- Exterior: Composición con varios elementos Aprenderás a utilizar la luz del sol **video - infografía**

## **Módulo 4: Retoque de imagen (Pautas base)**

● Herramientas de retoque digital que ofrece la aplicación instagram: Recorte, Rotación, Brillo, Contraste, Estructura, balance de blancos, color saturación, luces sombras, viñeta, enfoque y nitidez. **video**

## **Módulo 5: Lógicas de publicación (Pautas base)**

Nociones básicas para tener más alcance en tus redes sociales

- Redes: Reglas de facebook e instagram **video**
- Horarios **video**
- Linkea tus redes **video**
- Hashtag´s **video**
- Stickers y filtros **video**

#### **Para este curso necesitarás:**

- Un smartphone
- objetos afines a tu servicio o producto
- lámparas de mesa o fuentes de luz
- cartulinas de varios colores
- y muchas ganas de tomar buenas fotos

¡Manos a la obra, vamos con el primer módulo!

#### **Módulo uno: Introducción a fotografía con dispositivos móviles**

En este Módulo Aprenderás que no es necesario gastar mucho dinero para lograr buenas fotografías.

Primera lección: que es una fotografía?,

Segunda lección: Partes y funcionamiento de una cámara.

Tercera lección:Smartphone, tips, detalles y sistema operativo

Antes de comenzar a tomar fotos es necesario que dejemos ciertos conceptos claros. ¿Qué es una fotografía?, pues una fotografía, como la palabra mismo lo dice, proviene de Foto que significa luz y grafía de escritura, Escribir con la luz puesto que las cámaras ya sean de un smartphone o 100% profesionales, funcionan a través de los principios básicos de la luz y de cómo los componentes de una cámara trabajan para captarlos.

Los componentes de todas las cámaras sean de smartphone o 100% profesionales se dividen en: una óptica que puede tener un anillo para el enfoque que sirve para resaltar un objeto sobre el resto o viceversa, un anillo para el zoom que sirve para acercar o alejar las lentes de vidrio dentro del cuerpo de la óptica y así acercar o alejar la imagen de nuestra cámara además de un último anillo para la apertura del diafragma que permite ingresar mayor o menor luz al sensor que se encuentra dentro del cuerpo de la cámara.El cuerpo también se subdivide en una pantalla, los controles y en algunas ocasiones un flash.

Esta es una cámara de uso semiprofesional de unos cuantos cientos de dólares y son exactamente los mismos componentes que podemos encontrar en cualquier smartphone en la actualidad. En los teléfonos de gama más altas incluso podemos encontrar más de un lente -como en este celular que tiene 2, o este otro que tiene 3 las cuales dependiendo de los smartphones cuentan con distintos funcionamientos y configuraciones: como una cámara para hacer fotos en modo gran angular captando más espacio en la imagen o una configuración en la cual el segundo lente ayuda a dar un mayor desenfoque en la imagen.

El celular también cuenta con un sensor que aunque sea de menor tamaño, la tecnología del teléfono cada vez se actualiza más, brindando una imagen que en buenas manos fácilmente puede compararse al de una cámara de uso 100% profesional.

También cuenta con una pantalla que muchas veces es más grande que el de una cámara profesional, donde tenemos los controles para trabajar la foto, a su vez se almacena en el dispositivo o en una tarjeta SD dependiendo la configuracion del telefono.

En síntesis ambos equipos sirven para sacar fotos, con sus diferencias claras en cuanto a la forma de su cuerpo mas no en funcionamiento o sus partes, debido a que son las mismas, la magia está en las manos de quienes operan estos equipos.

Ahora veremos algunos tips para sacar máximo provecho a tu cámara al momento de sacar una foto.

Antes incluso de abrir la aplicación de la cámara es necesario actualizar el software de tu smartphone para poder aprovechar que la actualización mejore la funcionalidad de los modos de la cámara de tu smartphone, luego es necesario también borrar imágenes, videos o aplicaciones que no necesites y se encuentren ocupando espacio de almacenamiento, eso podría provocar inconvenientes al momento de trabajar con la cámara.

Limpiar las lentes de tu smartphone de vez en cuando ayuda mucho, aunque algunos dispositivos tengan incorporado un modo de detección de suciedad en la lente, si no lo tienes esto puede afectar la funcionalidad de la cámara de tu smartphone.

Es muy útil si buscas información específica en la web o en cualquier otro medio sobre las bondades de la cámara de tu smartphone en particular y así podrás descubrir más funciones y detalles sobre la cámara de tu smartphone.

Bueno eso es todo por el módulo #1 espero que te haya quedado claro esta introducción

#### **Módulo 2: Conceptualización**

En este segundo módulo aprenderás a pensar la foto.

**Primera lección:** Qué es el estilo fotográfico?

**Segunda lección:** Da los primeros pasos para crear tu estilo basado en tu profesión o producto con referente en redes sociales, revistas o películas.

**Lección 3**: aprenderás un ejercicio de creatividad y conceptualización:

Baja de la nube tus ideas y escoge los objetos que te ayudarán a crear un concepto para tu imagen.

## **Guión:**

Seguramente alguna vez has observado que en una cuenta de una marca famosa en tus redes sociales, sus imágenes transmiten la sensación de algo repetitivo a modo de factor común en sus publicaciones.

Esto se podría deber al uso de ciertos objetos en sus publicaciones o a la manera en cómo los objetos han sido colocados para tomar la foto, el uso de colores reiterativos, iluminación, contrastes o sombras.

Definitivamente todos los componentes de una foto pueden ayudar a construir la personalidad de la imagen, lo que la diferencia entre las fotos de otras cuentas, pero aún así si las comparamos con publicaciones de la misma marca, podemos sentir que hay cierto grado de familiaridad entre ellas. Para identificar tu estilo es muy nutritivo buscar referentes en el campo de nuestro producto, profesión o servicio. En primera instancia cercanos a nuestro entorno, para identificar a la competencia, lo que están haciendo y les resulta, asimismo observar referentes en nuestra región, en países de preferencia del mismo idioma o cultura parecida, para finalmente observar a referentes internacionales de fuera de nuestra región, idioma o incluso continente.

 De ese modo formaremos un conjunto de referentes lo suficientemente amplio y nutrido para lograr un mayor contexto de posibilidades a la hora de construir un estilo.

Bajalo de la nube!

Ahora pasaremos a un ejercicio creativo que nos ayudará a concretar estas ideas para tener nuestro primer acercamiento a un estilo fotográfico: Escribiremos 2 columnas de palabras de las cuales 1 representara a todos los implementos físico que pertenezcan al uso de mis actividades o que se encuentren relacionados de algún modo, por ejemplo: si soy un chef podrían servir, ollas, cucharas, cucharones, platos de vidrio, cuchillos, vasos y asi podria seguir todo el dia.

Obviamente los implementos que elijas tienen que ser atractivos a la vista, por su forma o color. Para este ejercicio trabajaremos con objetos afines a la miel de abeja que será el producto que usaré a lo largo de todo el curso. En este caso tengo varios frascos de vidrio y plástico, un poco de cera que fácilmente puede servirnos como textura, esta caja de madera donde van alojadas las colmenas de abejas, algunas etiquetas sin usar, este ahumador que sirve para ahuyentar a las abejas y así poder acceder a su miel en las colmenas, algunas tablas de madera rústicas y otra no tanto, y aunque no usemos todos los objetos en las fotos, mientras más tengamos, será mejor, porque nos ayuda a tener de donde elegir y poder jugar con un sin número de opciones.

Una vez recolectado todos los objetos de la primera lista haremos la segunda lista con todas las sensaciones, emociones o elementos intangibles, es decir que no se puedan tocar o tener físicamente, pero que de alguna manera representen a la marca.

En nuestro caso, la naturaleza es un conjunto de elementos el cual no podemos tener físicamente todo lo que representa , es un buen elemento intangible relacionado a la miel de abeja con el que podemos trabajar.

Otro elemento intangible es la salud, la vida y finalmente la rusticidad o todo lo relacionado al campo, estos elementos me ayudaran a retratar sensaciones en las fotografías.

ahora que tenemos las dos listas, estos serán los elementos recurrentes que estarán presentes a lo largo de nuestras producciones fotográficas.

 esto no quiere decir que no podamos añadir nuevos elementos o que no podamos usar en algún momento un elemento completamente ajeno a estos, sino que si estarán presentes en la gran mayoría de nuestras fotos.

Si bien es cierto esto no es un estilo fotográfico, si pueden ser los primeros pasos que te ayuden a agregar algo de personalidad y te diferencien de las demás fotos.

Bueno eso es todo por el módulo #2 espero que te haya quedado claro y te esperamos en el siguiente módulo para que nos muestres tu estilo.

## **Módulo 3: Como Conseguir la imagen perfecta:**

# **Elegir el formato adecuado**

● Conocerás los diferentes tipos de formato **video**

#### **Componer:**

- Que es la composición fotográfica **video**
- Reglas para la composición fotográfica **infografía**

#### **Luz y color:**

- Iso, velocidad de disparo y apertura de diafragma **video infografía**
- Jugar con color **video infografía**
- Jugar con la luz **video infografía**
- Interior: Foto catálogo, composición con varios elementos **video infografía**
- Exterior: Composición con varios elementos Aprenderás a utilizar la luz del sol

**video - infografía**

Calidad o impacto visual? - Cuando realizamos una fotografía podemos conseguir una imagen muy impactante, una imagen descriptiva, una imagen que denote creatividad por parte del autor para mostrar alguna sensación, transmitir una idea o incluso vender un producto. Por eso es muy importante decidir antes de tomar una fotografía cuál es la idea o la finalidad de esa fotografía, esto nos dará un camino a seguir para conseguir una imagen que funcione según la idea que tenemos presente.

Muchas veces se discute que una imagen es técnicamente correcta o visualmente es muy interesante e incluso que la calidad es más correcta, más bueno o más mala. Siempre debemos cuestionarnos de cuál es la finalidad de cada imagen al momento de criticarla. Si realizamos una fotografía de reportaje cuya finalidad es describir un suceso o algún acto, una circunstancia determinada, tenemos en mente una consideración de que esa imagen debe explicar al máximo y mostrar el contenido, la circunstancia o el acto que se está suscitando. Con lo cual, normalmente lo que nos va a interesar es que haya suficiente información en las altas luces, en la bajas luces y que la imagen tenga un equilibrio correcto en todos los valores de la imagen y sea descriptiva, pero funcional.

Por otro lado, si buscamos una imagen creativa buscamos otros conceptos por o tanto la técnica al realizar no será la misma. Esto parecerá muy simple, pero será muy importante debido a que puede cambiar toda la consideración desde los ajustes iniciales en la propia cámara como la edición posterior de la fotografía. Si nosotros queremos hacer una fotografía puramente descriptiva, simplemente buscaremos que el histograma o triángulo de exposición, sea correcto, se encuentre repartido lo mejor posible, el balance de color sea correcto y el balance de la imagen (ley de tercios), sea atractiva.

Cuando nosotros buscamos un concepto creativo podemos romper muchas reglas y podemos sacrificar mucha calidad de imagen en beneficio de mejorar la sensación que queremos transmitir. Por ejemplo: Cuando realizamos una fotografía en contraluz nosotros podemos intentar de recuperar el detalle en las altas luces, en las zonas más iluminadas, para que toda la iluminación sea correcta y levantar las sombras para que toda la información para que tengamos toda la información en dicha zona para poder visibilizar al máximo la imagen con mayor nitidez. O podemos hacerlo de otro modo, podemos buscar que el valor de las sombras sea sumamente oscuro porque no nos interesa el detalle o la información de la sombra recogida en las sombras y en cambio podemos buscar un valor de luz correcto a las altas luces, sacrificando a las sombras o incluso tapando las más de lo que sería normalmente. Imagínate, solo nos quedaría el relieve. Si solo buscamos el relieve de una figura, lo que nos va a interesar es cerrar todos los valores de negro para mantener la esencia de contraluz. De esta forma podríamos decir que una imagen se puede conceptualizar según un elemento importante, la intención del autor. En el ejemplo podemos ver que la imagen conserva una esencia, una sensación, un concepto porque no observó a la persona o al objeto retratado en contraluz, debido a que estamos escogiendo una silueta de algo o de alguien en una ambientación, puede ser cualquier objeto o circunstancia que represente la finalidad de lo que el autor desea interpretar.